# Hyperthreading

•SMT improves parallelization by making **two virtual (logical) cores** for each physical core by duplicating architectural state (e.g., registers) but not

•The first hyperthreading implementation was reported (by Intel) to use  $~5\%$ 

- the main resources (e.g., ALUs)
- more area for 15-30% better performance.
- •Performance gains are very dependent on whether the application is **memory or compute bound**.

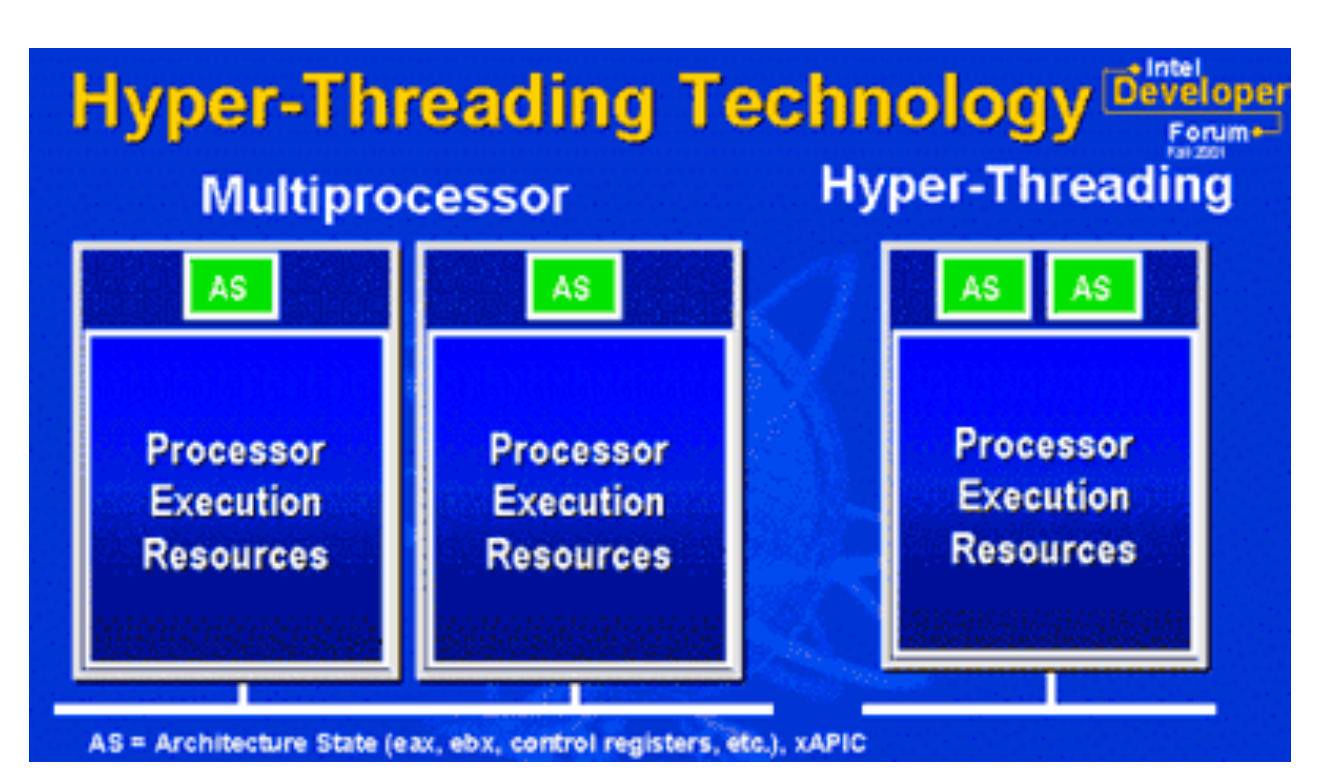

https://www.extremetech.com/computing/133121-maximized-performance-comparing-the-effects-of-hyper-threading-software-updates

https://www.anandtech.com/show/868/3

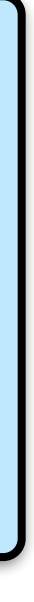

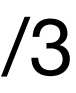

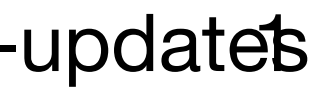

A type of **simultaneous multithreading** (SMT) hyperthreading is the proprietary Intel version.

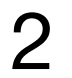

**Peak**

Example machine:

### Effective Roofline (before and after)

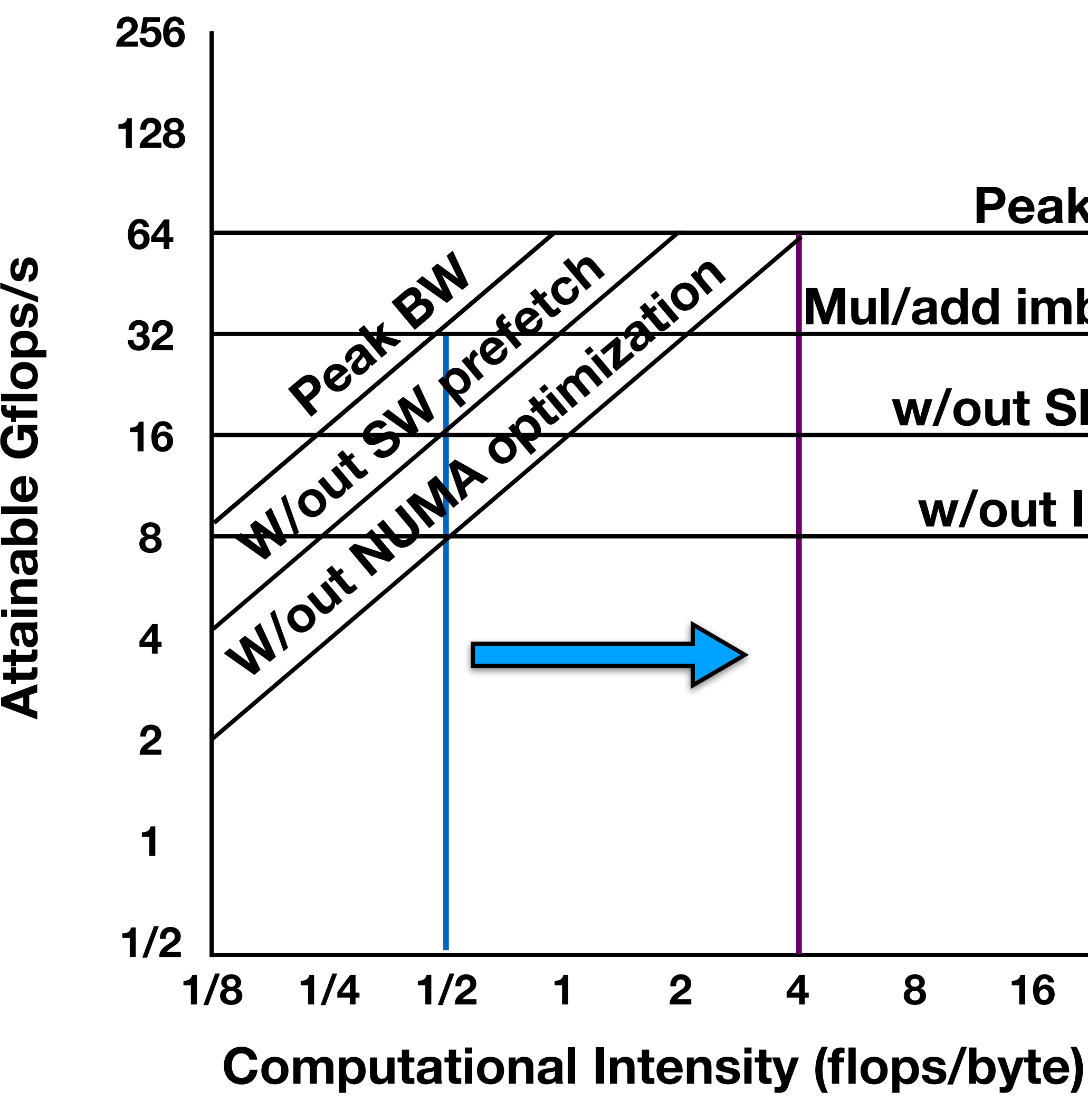

Before optimization, traffic, and limited bandwidth **performance is limited** to a very narrow window.

After optimization, ideally, performance is significantly better.

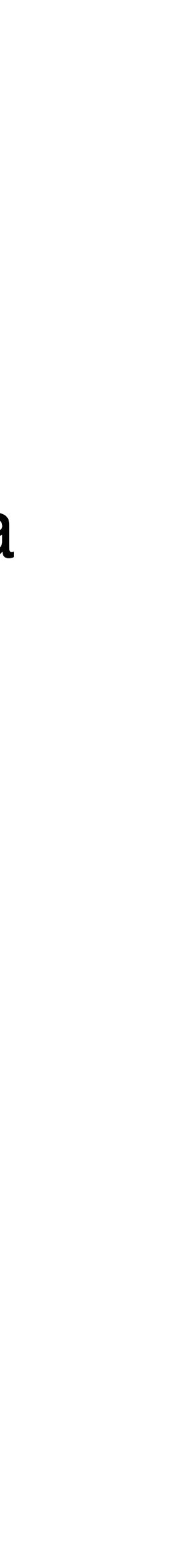

**Mul/add imbalance**

**w/out SIMD**

**w/out ILP**

### Roofline Example: Parallel loop

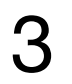

 $|parallel\_for$  $Z[i] = X[i]$ }

2 flops, 3 memory references (2 reads and 1 write) 3 elements at 8 bytes each  $= 24$  bytes Intensity = flops / bytes =  $2/24 \sim 0.083$ 

$$
(i=0;i  
+ alpha*Y[i];
$$

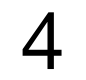

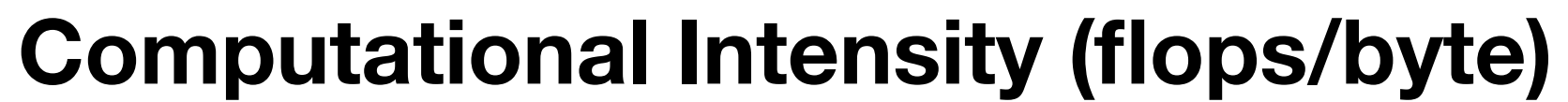

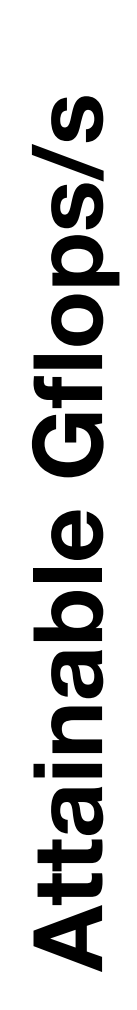

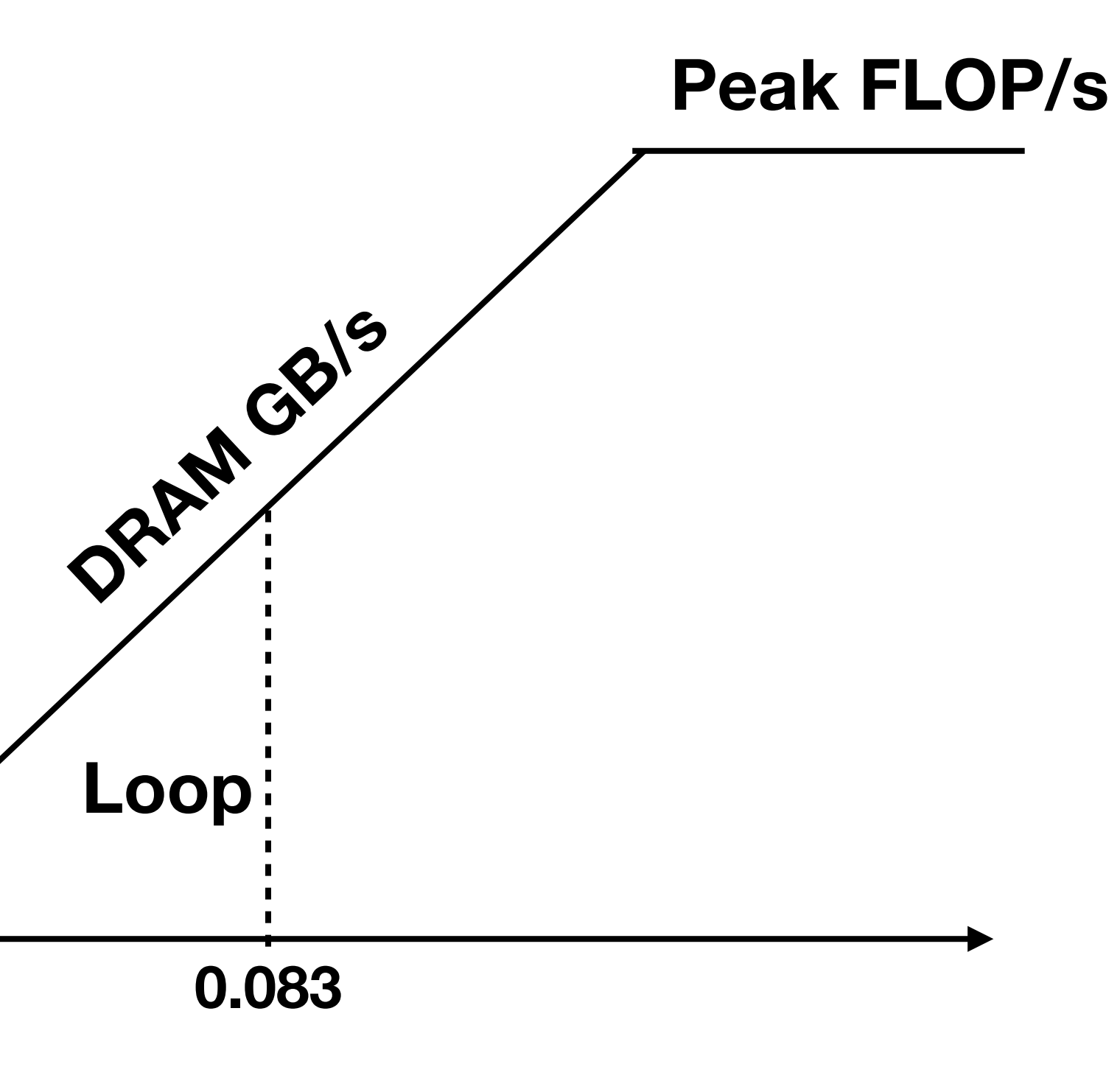

### Roofline Example: Parallel loop

### Roofline Example: Heat equation stencil

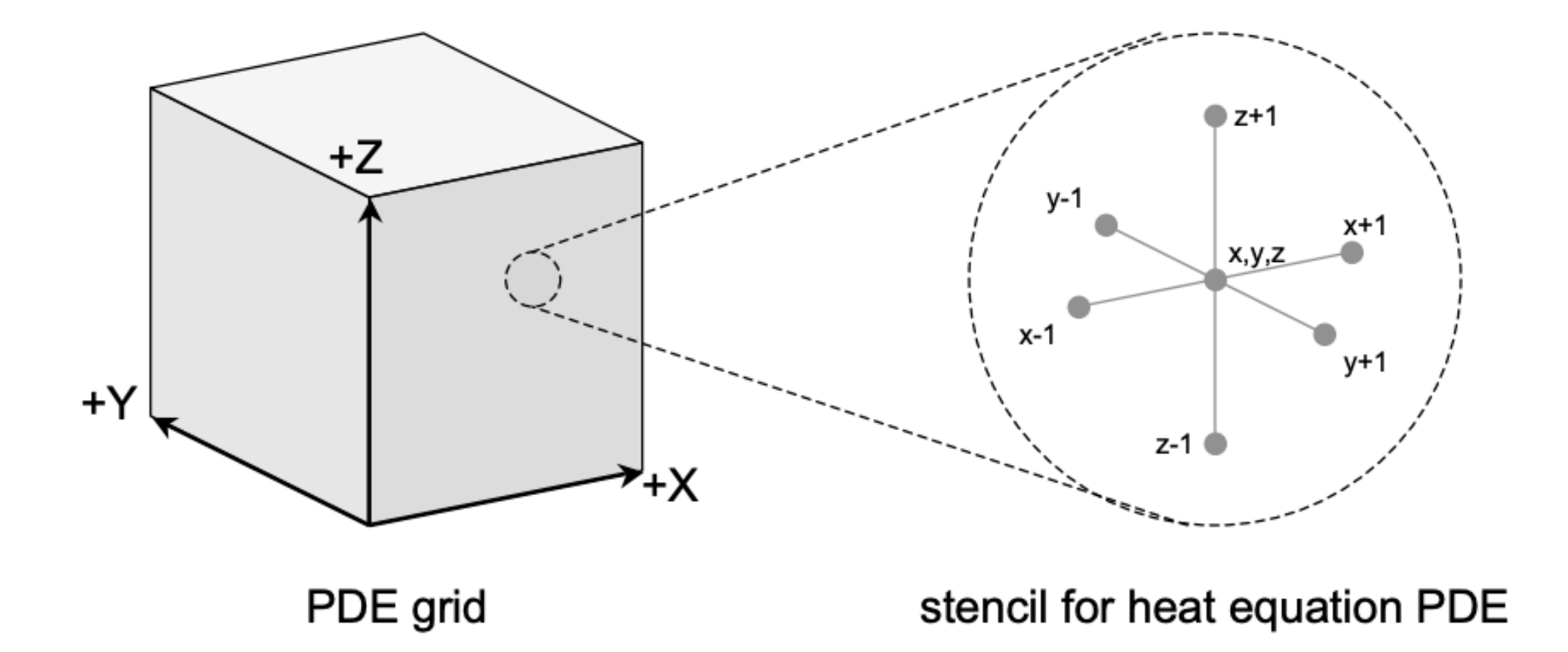

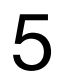

For  $x$ ,  $y$ ,  $z$  in  $\theta$  to  $n-1$  $next[x,y,z] =$ C0 \* current[x,y,z] +  $CI * (current[x-1, y, z] +$  $current[x+1, y, z] +$  $current[x, y-1, z] +$  $current[x, y+1, z] +$  $current[x, y, z-1] +$ current[x, y, z+1]);

A 7-point constant coefficient stencil: 8 flops, 8 memory references (7 reads, 1 write) per point  $CI = 0.125$  flops / byte

### Roofline Example: Heat equation stencil

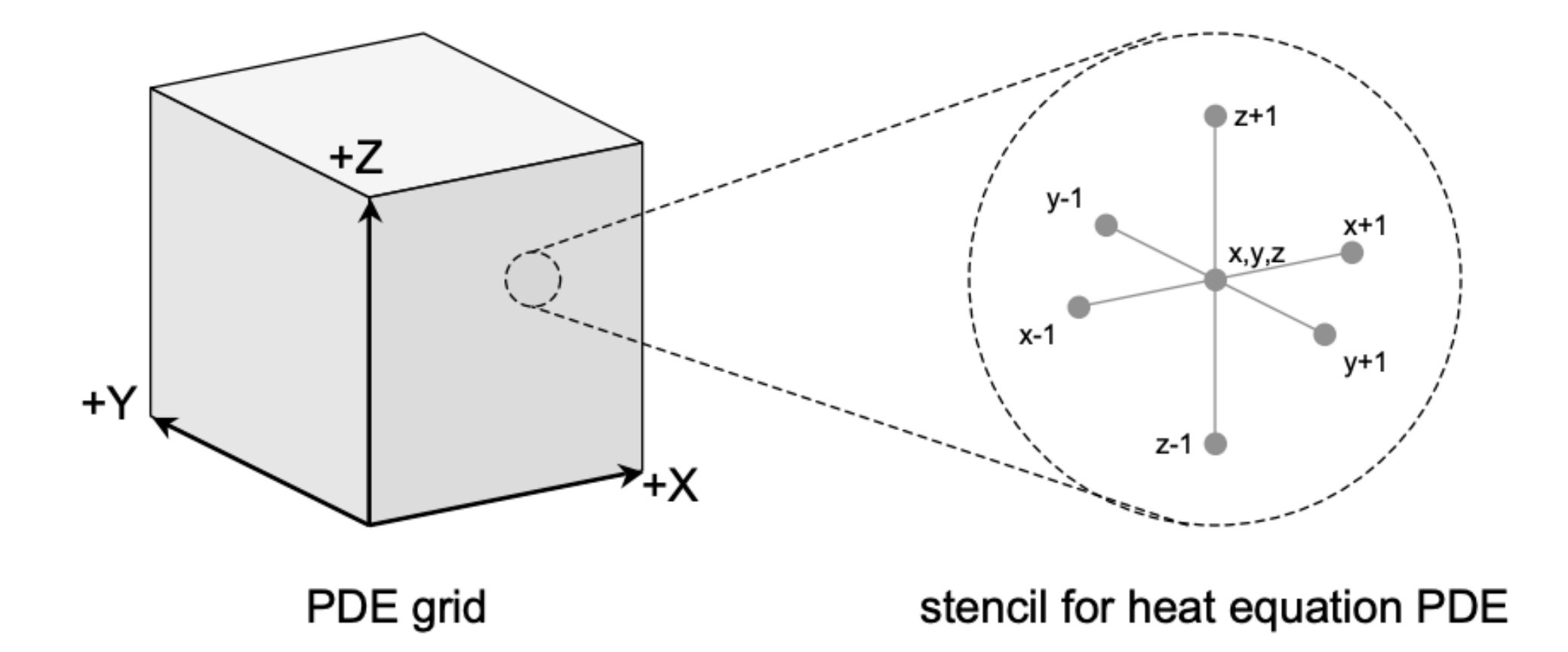

A 7-point constant coefficient stencil: 8 flops, 8 memory references (7 reads, 1 write) per point  $CI = 0.125$  flops / byte

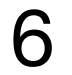

For  $x$ ,  $y$ ,  $z$  in  $\theta$  to  $n-1$  $next[x,y,z] =$ C0 \* current[x,y,z] +  $CI * (current[x-1, y, z] +$  $current[x+1, y, z] +$  $current[x, y-1, z] +$  $current[x, y+1, z] +$  $current[x, y, z-1] +$ current[x, y, z+1]);

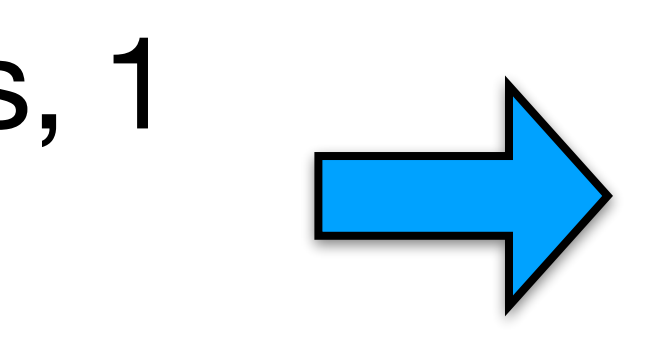

Cache blocking can filter out accesses to DRAM and increase the effective CI to close to 0.5

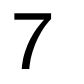

### Roofline Example: Heat equation stencil

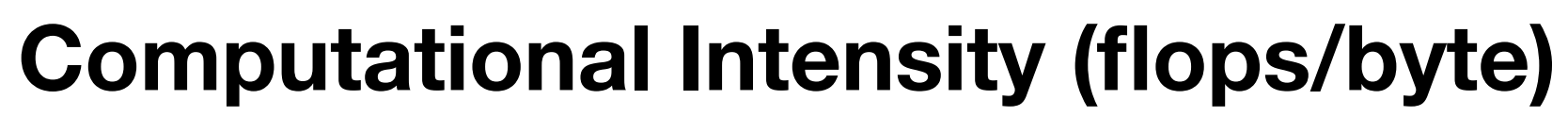

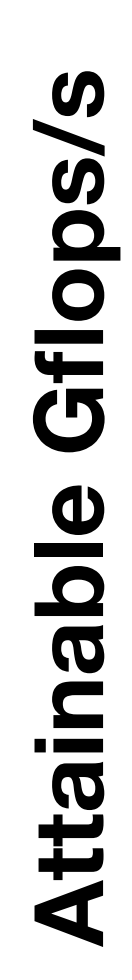

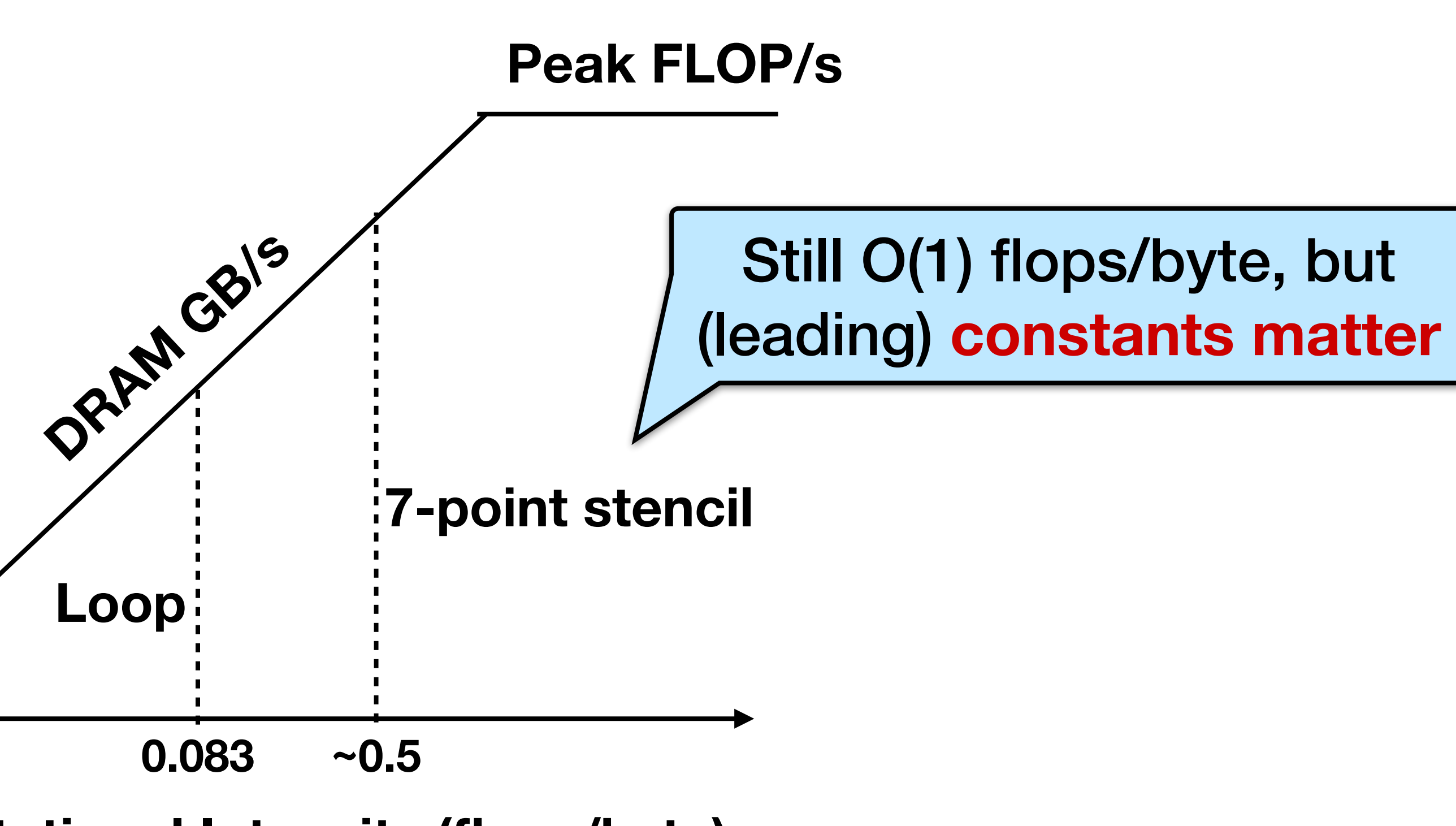

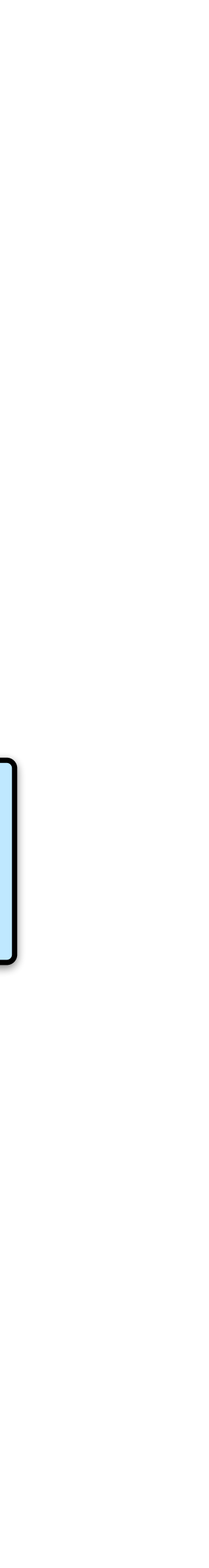

#### Roofline across algorithms

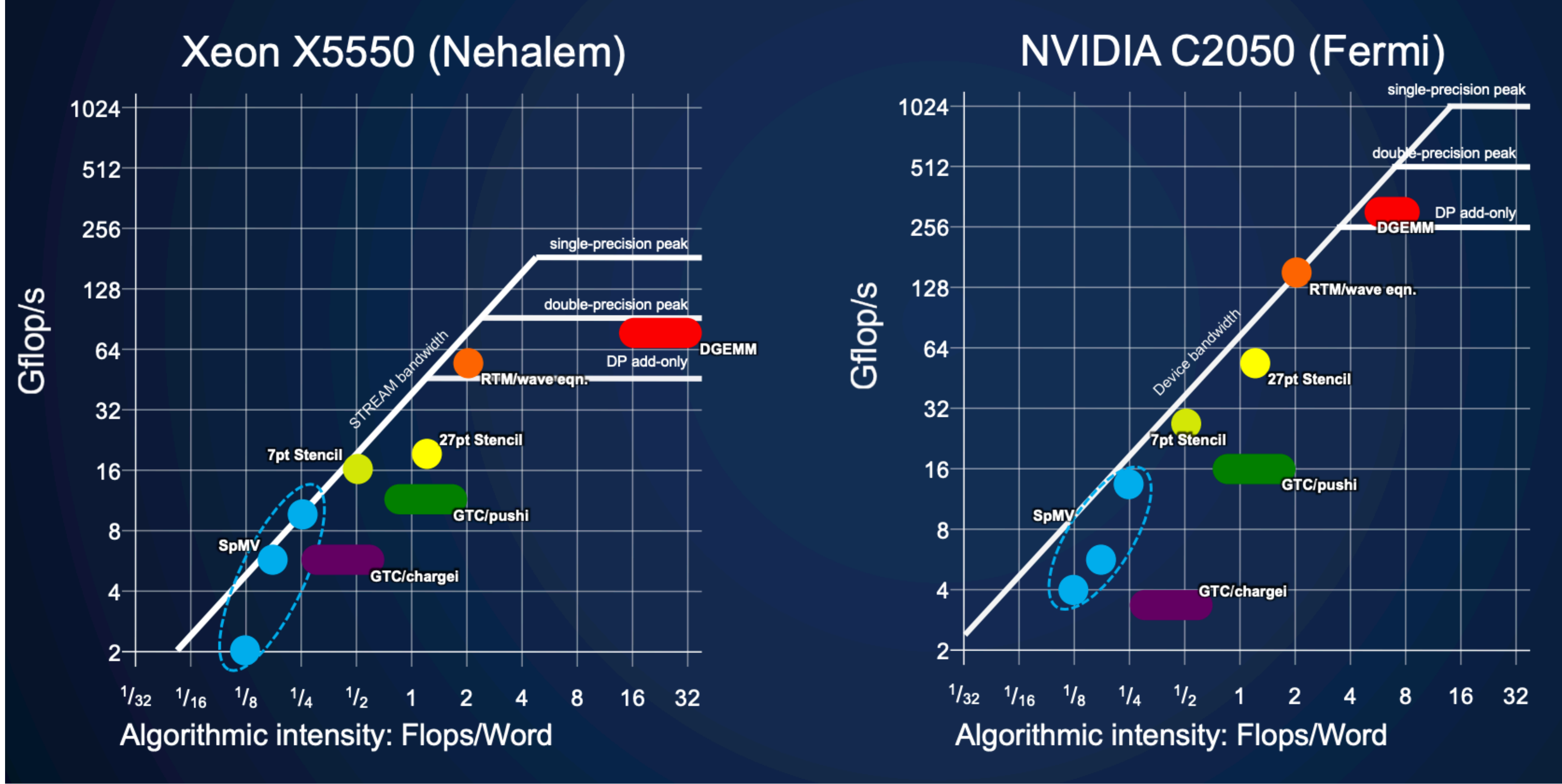

From UC Berkeley CS267 Work by Williams, Oliver, Shalf, Madduri, Kamil, Im, Ethier, ... 8

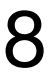

#### Summary

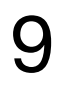

Roofline captures upper bound performance with the **min of 2 upper bounds** of the machine: Peak flops Peak memory bandwidth

Computational / Arithmetic **intensity** is a key part of the model. Usually defined as best case

Originally for single processors and shared-memory machines.

Widely **used in practice** and adapted to any bandwidth/compute limited situation.

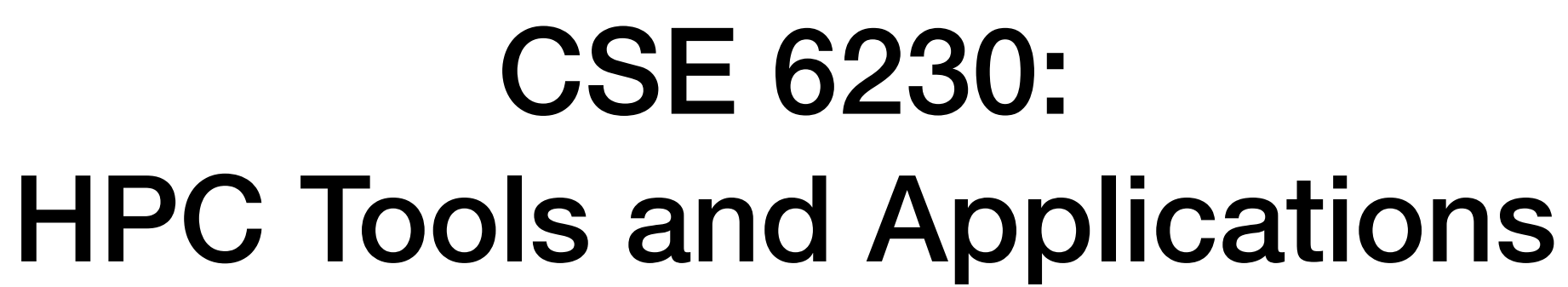

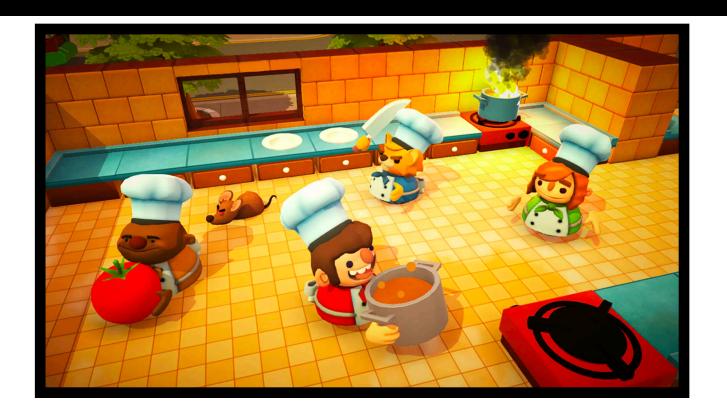

Acknowlegement: some slides from University of Utah CS 6530

# **Helen Xu [hxu615@gatech.edu](mailto:hxu615@gatech.edu)** Lecture 4: I/O-efficient Data Structures (Trees, Skip Lists, and Tries)

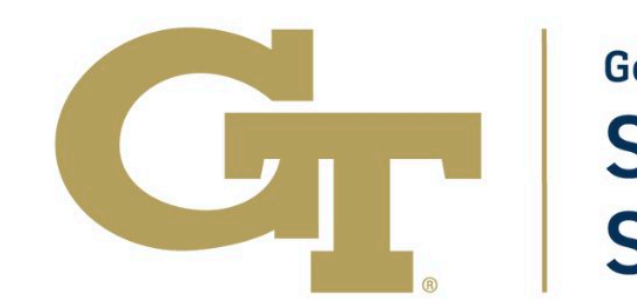

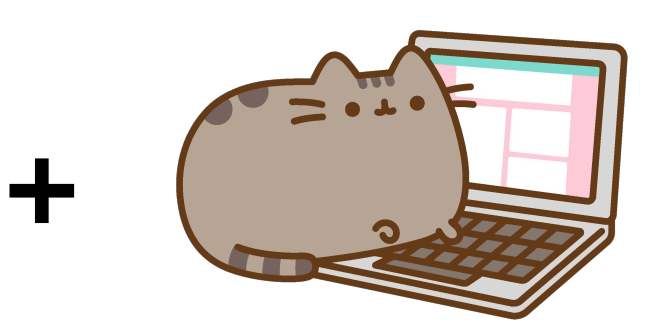

**Georgia Tech College of Computing School of Computational Science and Engineering** 

### Recall: Ideal-Cache Model

11

#### Parameters

- Two-level hierarchy
- Cache size of *M* bytes
- Cache-line length of *B* bytes
- Fully associative
- Optimal, omniscient replacement.

#### Performance Measures

- •**Work** W (ordinary running time)
- 

•**Cache misses** Q (number of cache lines that need to be transferred between cache and memory)

memory

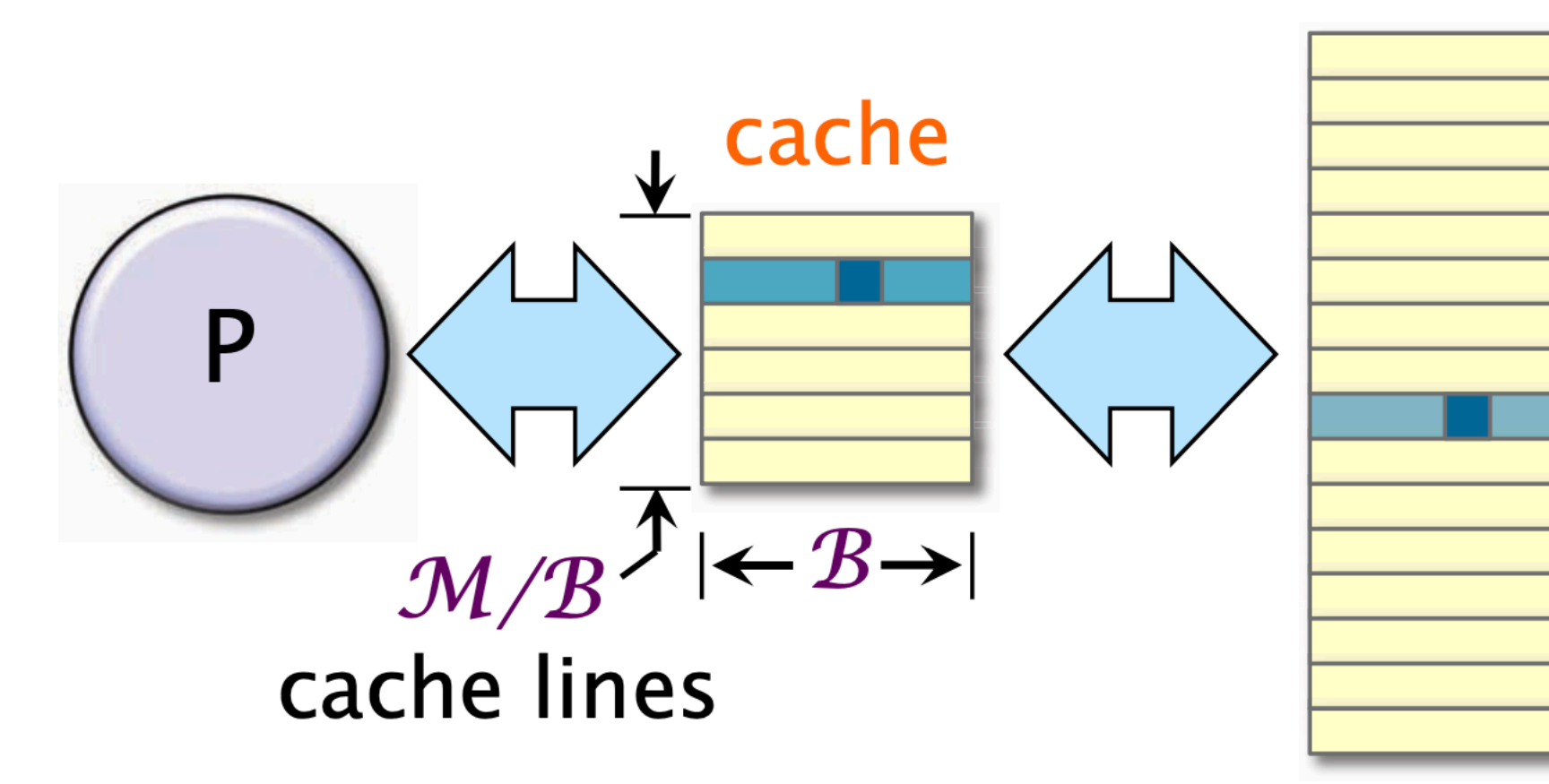

### Dictionary data structures

A **dictionary data structure** is a general-purpose data structure for supporting a group of objects.

Dynamic dictionaries typically support the following operations: •**Search** for the existence of an element

- 
- •**Insert** an element
- 

https://en.wikibooks.org/wiki/A-level\_Computing/AQA/Paper\_1/Fundamentals\_of\_data\_structures/Dictionaries 12 https://www.scaler.com/topics/dictionary-in-data-structure/

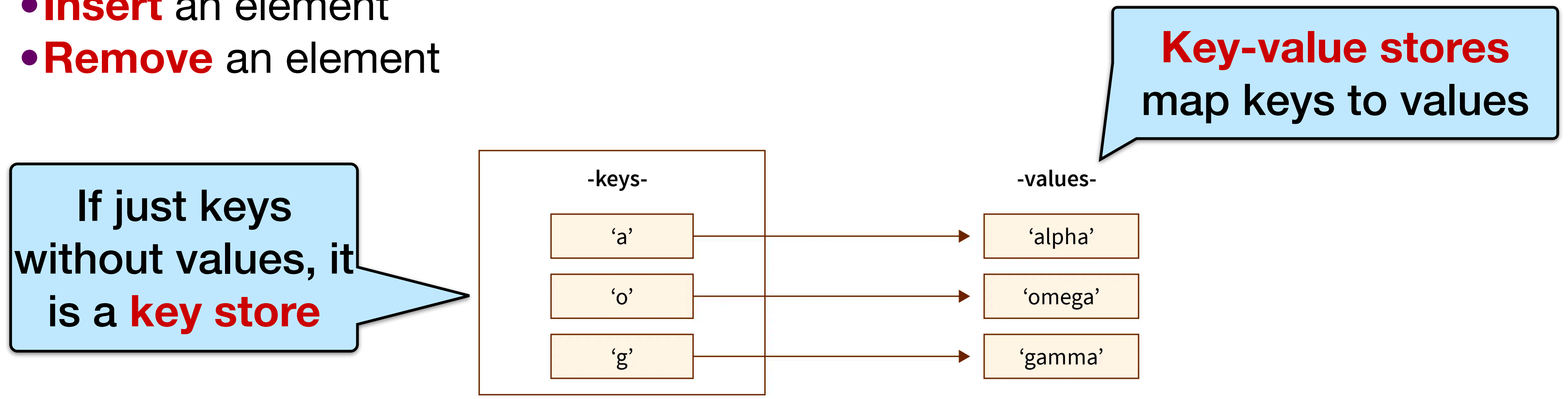

dict

### Review: Self-balancing binary search trees

operations (search, insert, delete) in  $O(\log n)$  time.

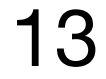

- Self-balancing binary search trees support the basic dynamic-dictionary
	-
	-

Examples include: red-black trees, AVL trees, etc.

For a more in-depth review, see CLRS chapters 12-13 (pdf on Canvas).

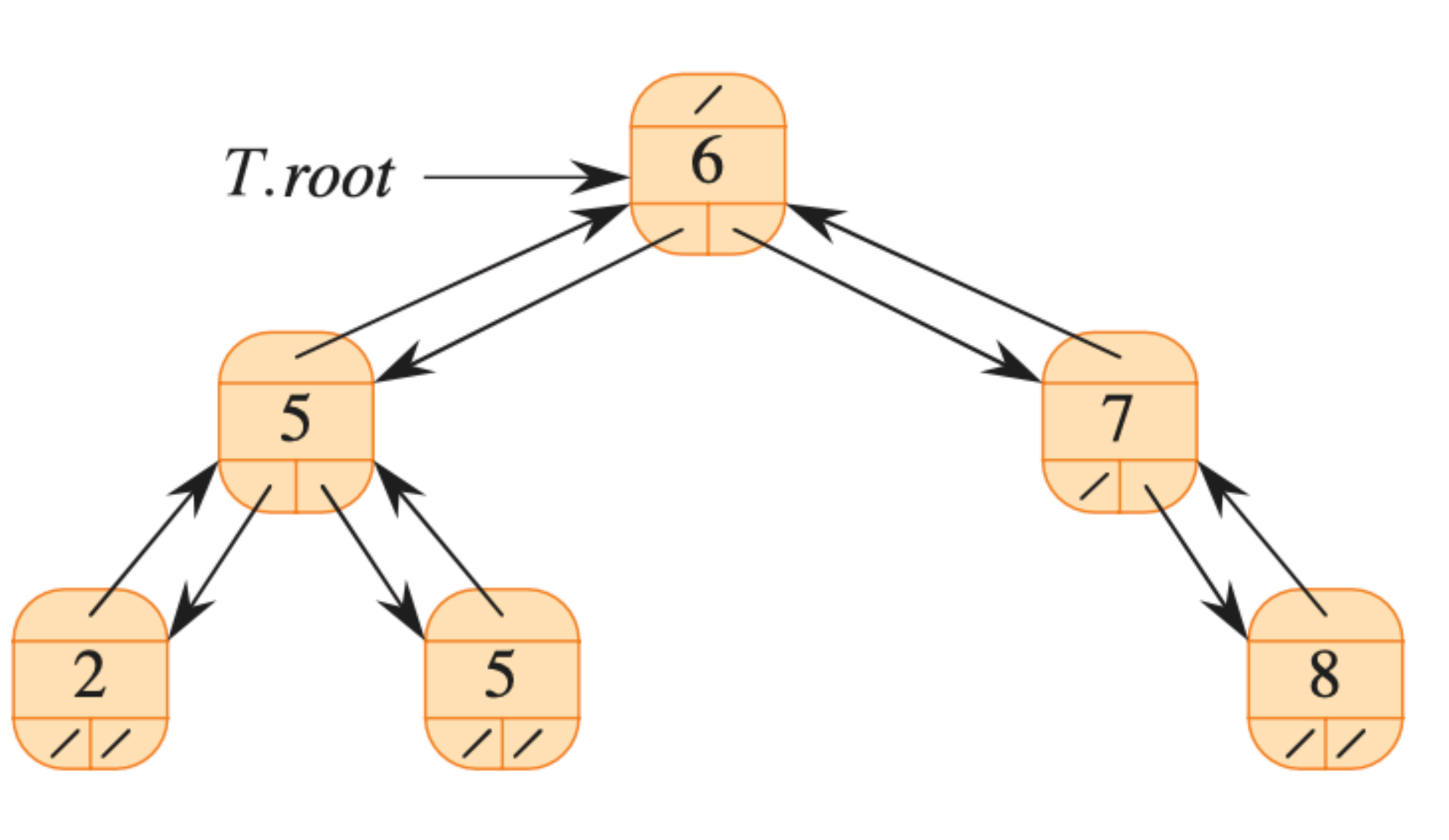

Diagram from CLRS

14

#### Warmup Question

#### How many **cache misses** does it take to search/ insert/delete in a balanced binary tree?

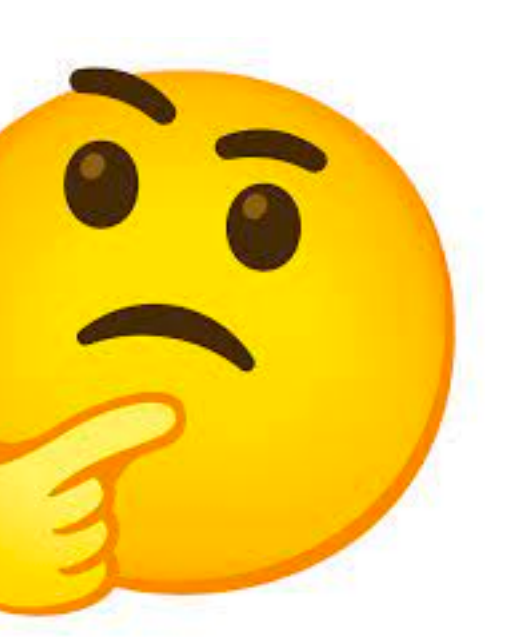

### Cache misses in binary trees

A balanced binary tree follows one pointer and therefore incurs one cache miss per level.

The height of the tree is  $O(\log n)$ , so every operation takes  $O(\log n)$  cache misses.

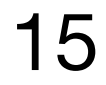

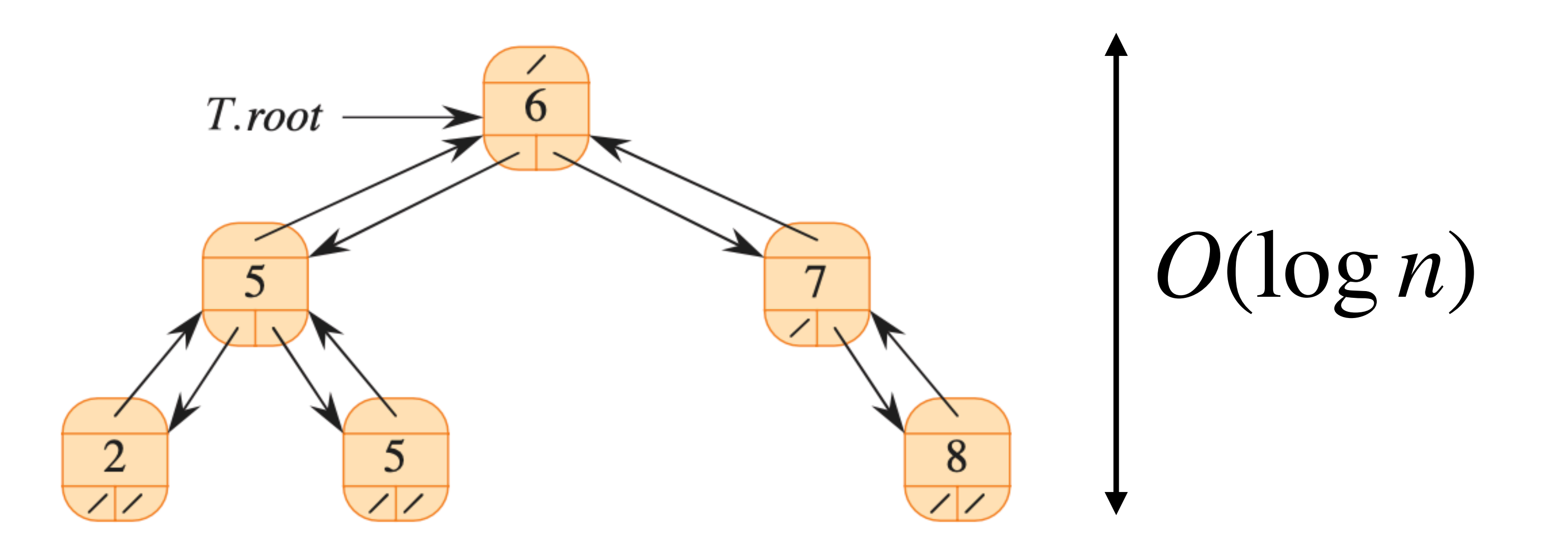

## Skip lists

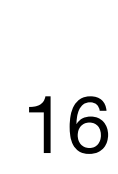

- $\mathbf{S}_0, \mathbf{S}_1, \ldots, \mathbf{S}_h$  such that
	- Each list  $S_i$  contains the special keys  $+\infty$  and  $-\infty$
	- List  $S_0$  contains the keys of S in non-decreasing order
	- Each list is a subsequence of the previous one, i.e.,  $S_0 \supset S_1 \supset \ldots \supset S_h$
	- List  $S_h$  contains only the two special keys
- Skip lists are one way to implement the dictionary

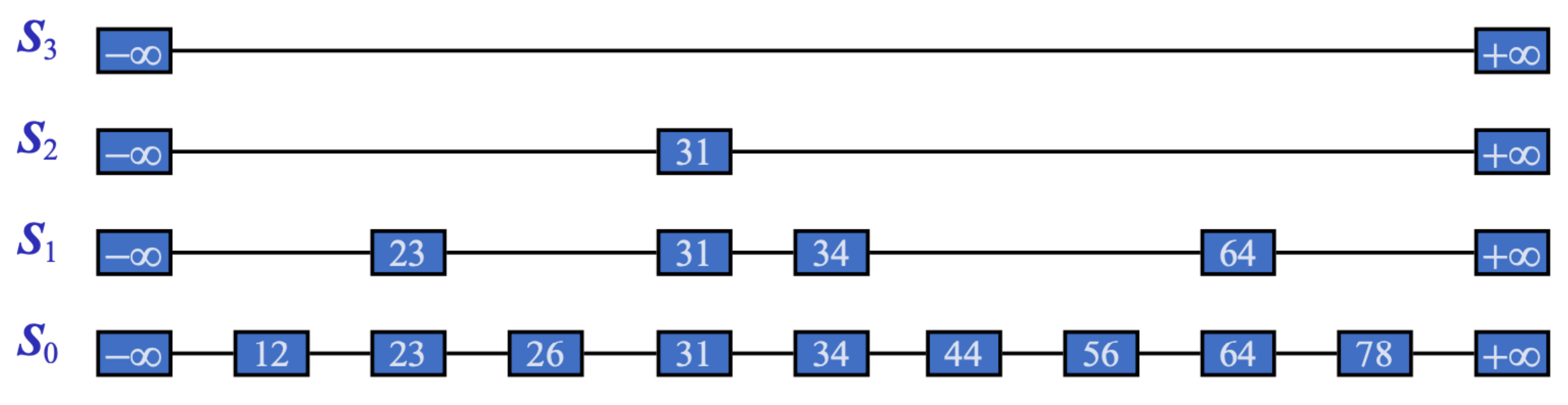

Acknowledgement: https://people.engr.tamu.edu/schaefer/teaching/221\_Fall2018/Lectures/SkipLists.ppt 17

### What is a skip list?

• A skip list for a set S of distinct (key, element) items is a series of lists

## Skip list implementation

- We can implement a skip list with quad-nodes
- A quad-node stores:
	- $\cdot$  item
	- link to the node before
	- link to the node after
	- link to the node below
- Also, we define special keys PLUS\_INF and MINUS\_INF, and we modify the key comparator to handle them

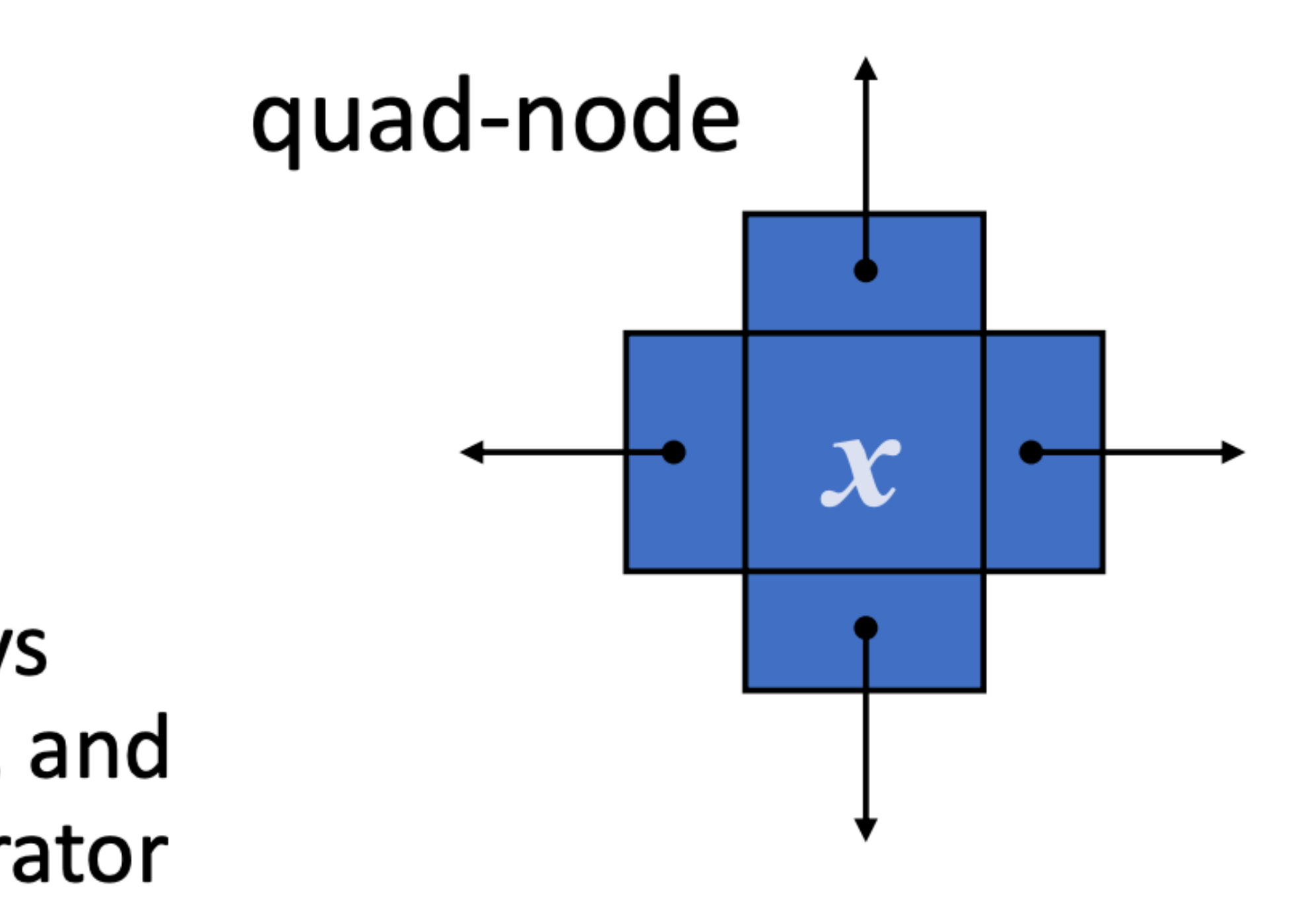

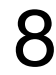

#### Search

- We search for a key  $x$  in a a skip list as follows:
	- We start at the first position of the top list
	- At the current position p, we compare x with  $y \leftarrow \text{key}(after(p))$
- $x = y$ : we return *element*(*after(p)*)
	- $x > y$ : we "scan forward"
	- $x < y$ : we "drop down"
	- If we try to drop down past the bottom list, we return  $NO$   $SUCH$  KEY
- Example: search for 78

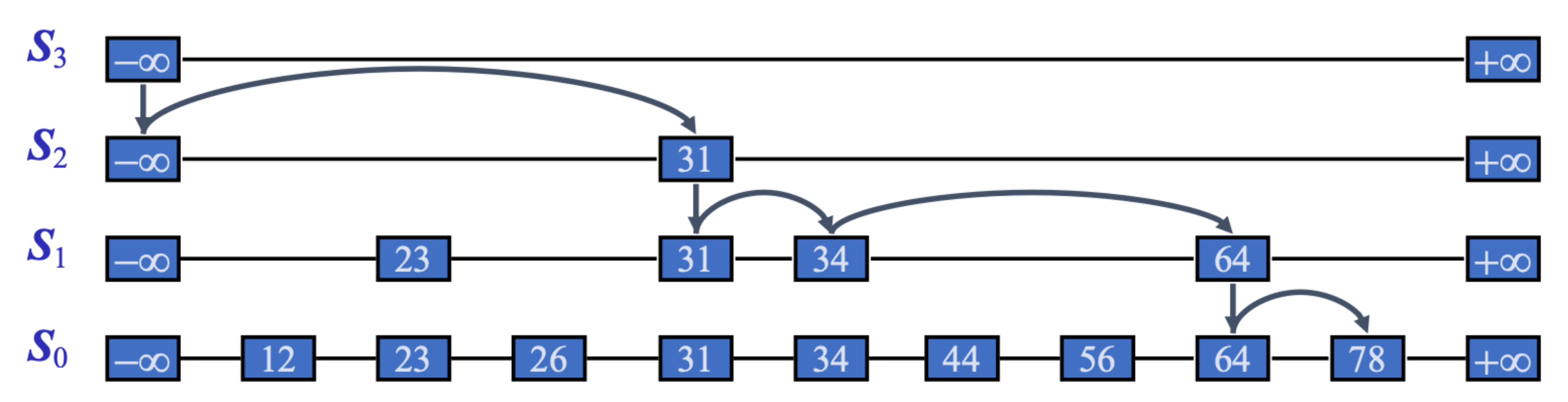

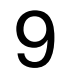

### Insertion

- To insert an item  $(x, o)$  into a skip list, we use a randomized algorithm:
	- We repeatedly toss a coin until we get tails, and we denote with  $i$  the number of times the coin came up heads
	- If  $i \geq h$ , we add to the skip list new lists  $S_{h+1}, \ldots, S_{i+1}$ , each containing only the two special keys
	- We search for x in the skip list and find the positions  $p_0, p_1, ..., p_i$  of the items with largest key less than x in each list  $S_0, S_1, \ldots, S_i$
	- For  $j \leftarrow 0, ..., i$ , we insert item  $(x, o)$  into list  $S_j$  after position  $p_j$
- Example: insert key 15, with  $i = 2$

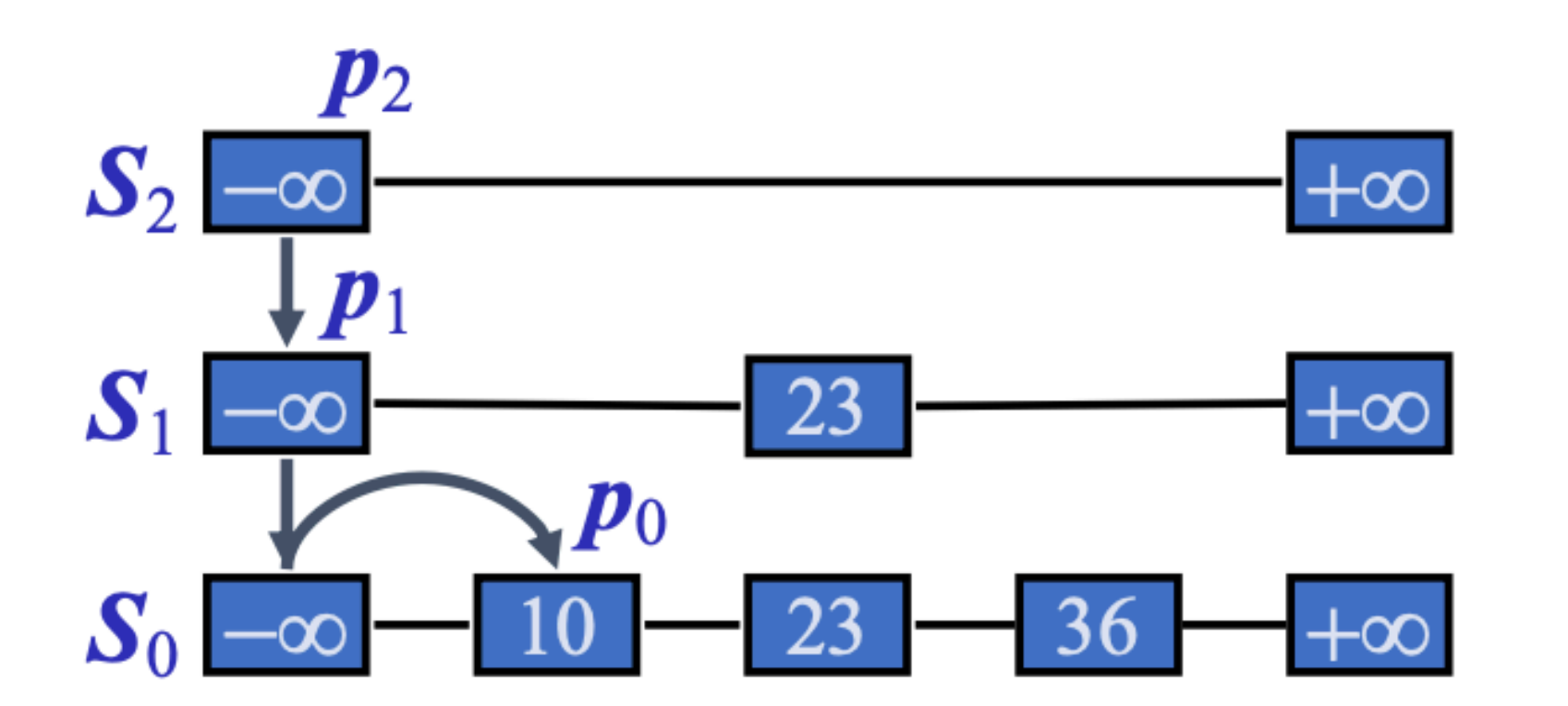

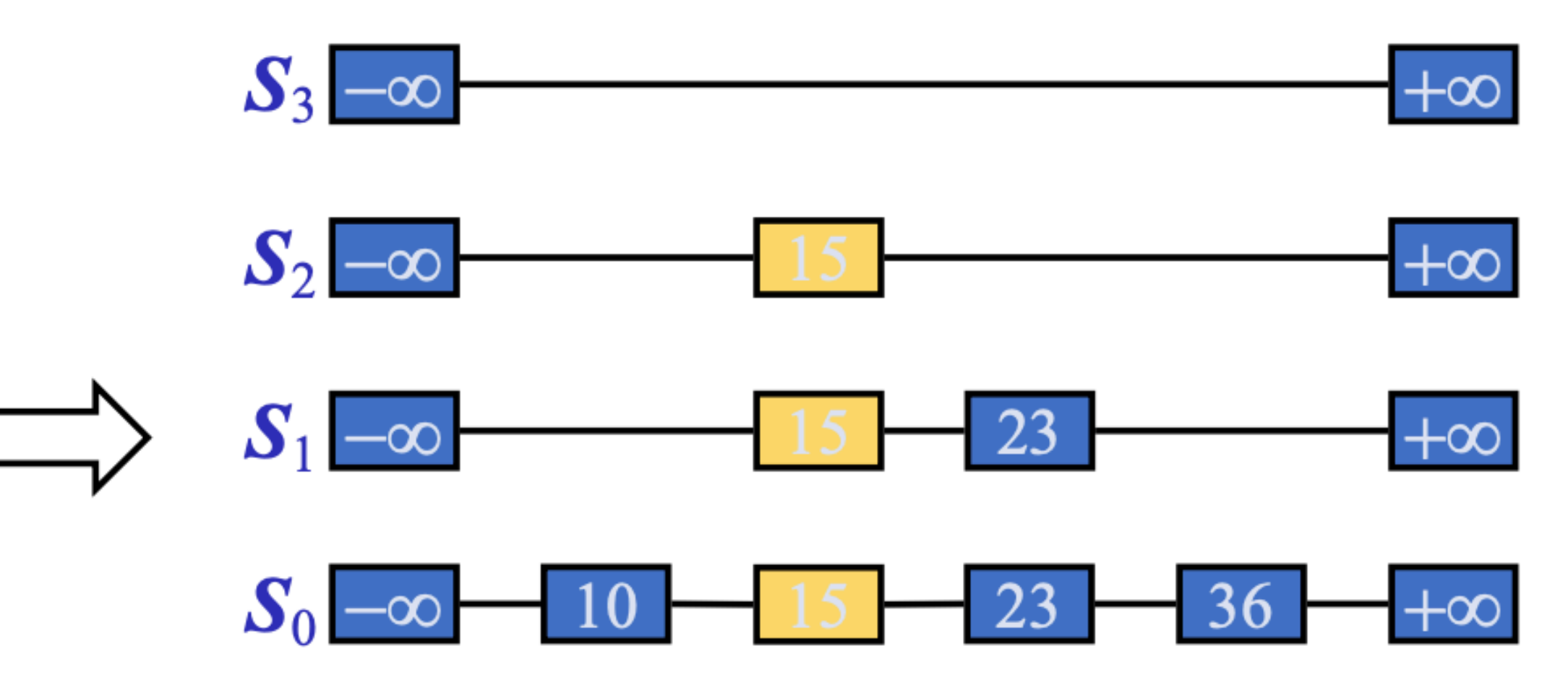

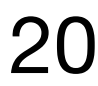

### Randomized algorithms

Acknowledgement: https://people.engr.tamu.edu/schaefer/teaching/221\_Fall2018/Lectures/SkipLists.ppt 21

A **randomized algorithm** controls its execution through random selection

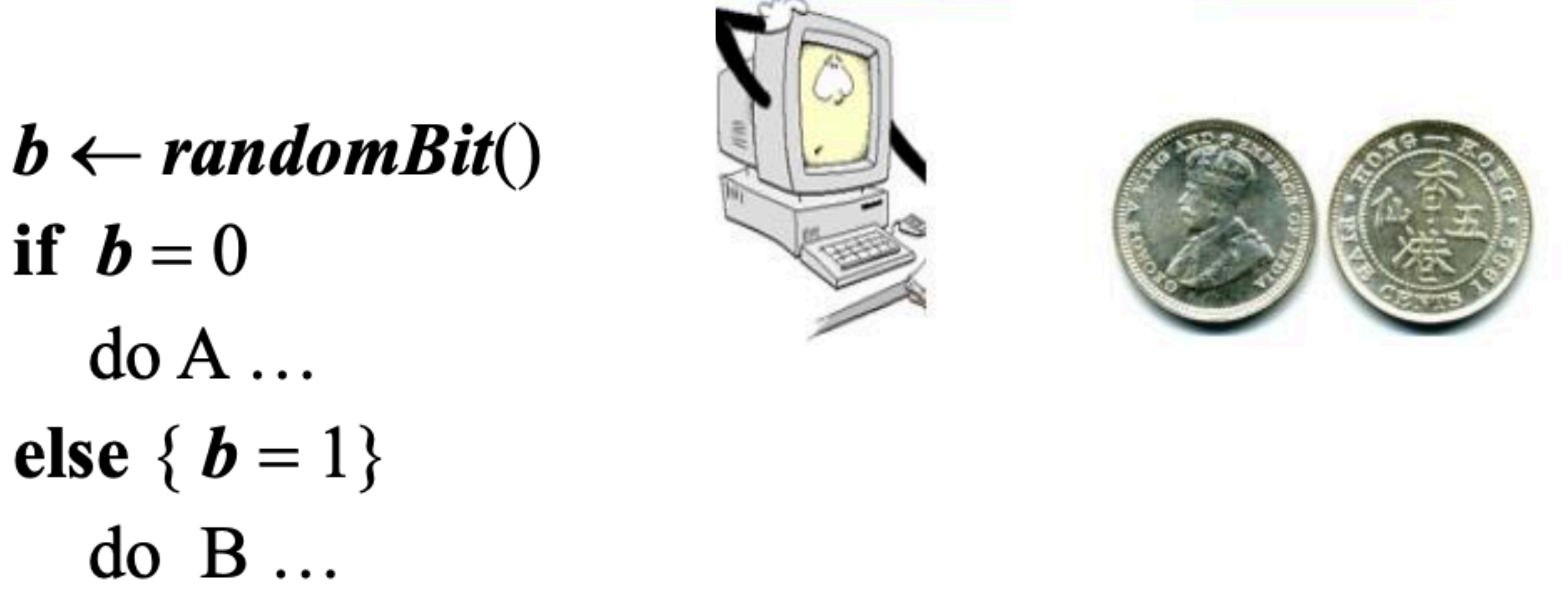

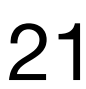

# (e.g., coin tosses).

It contains statements like:

if  $b=0$ 

## Analyzing randomized algorithms

Acknowledgement: https://people.engr.tamu.edu/schaefer/teaching/221\_Fall2018/Lectures/SkipLists.ppt 22

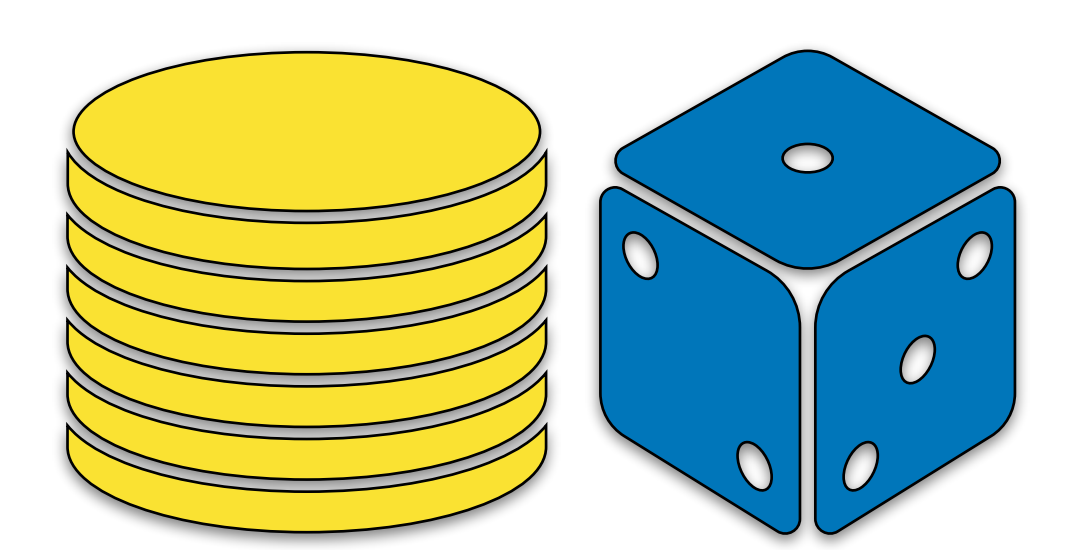

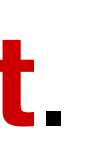

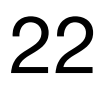

The runtime of a randomized algorithm depends on the **outcomes of the coin tosses** (or dice rolls, etc.)

Through **probabilistic analysis**, we can derive the expected running time of a randomized algorithm.

We make the following assumptions in the analysis:

- the coins are **unbiased**, and
- the coin tosses are **independent**.

The worst-case running time is often large but has very low probability (e.g., it occurs when all coin tosses give "heads").

### Randomized algorithms and skip lists

When randomization is used in data structures, they are referred to as **probabilistic data structures**.

in expected  $O(\log n)$  time.

The height of a skip list is  $O(\log n)$  with high probability.

The expected space usage of a skip list is  $O(n)$ .

We use a randomized algorithm to insert (and delete) elements into a skip list

- 
- 

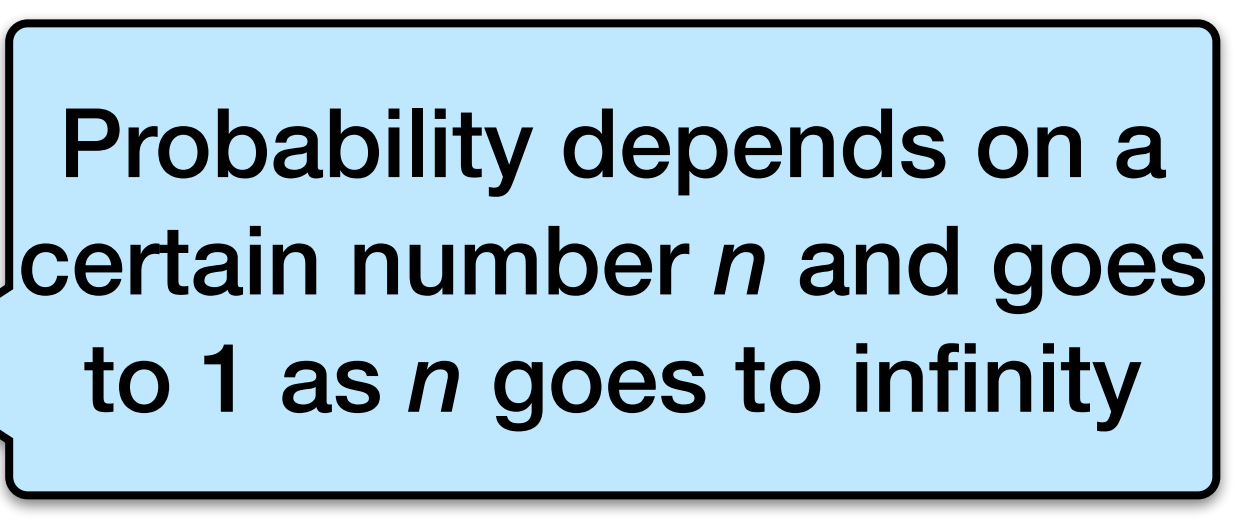

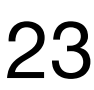

#### Question

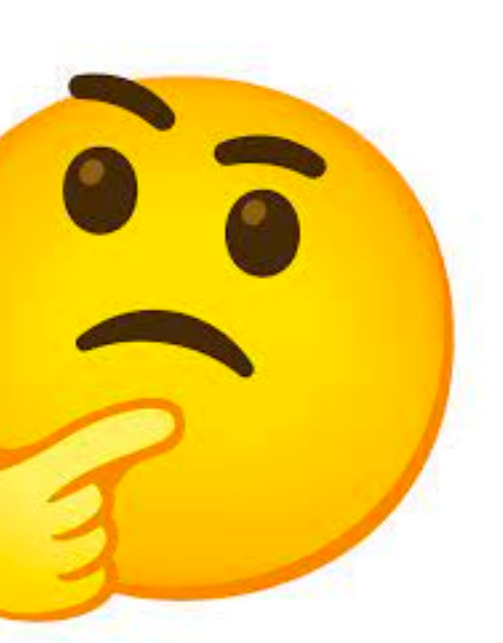

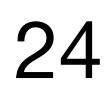

#### Are binary trees and skip lists **optimal** in the ideal-cache model?

#### B-trees and B+-trees

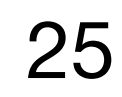

#### B-trees

#### **The Ubiquitous B-Tree**

#### DOUGLAS COMER

heck for Computer Science Department, Purdue University, West Lafayette, Indiana 47907

B-trees have become, de facto, a standard for file organization. File indexes of users, dedicated database systems, and general-purpose access methods have all been proposed and implemented using B-trees This paper reviews B-trees and shows why they have been so successful It discusses the major variations of the B-tree, especially the B<sup>+</sup>-tree, contrasting the relative merits and costs of each implementation. It illustrates a general purpose access method which uses a B-tree.

Keywords and Phrases: B-tree, B\*-tree, B<sup>+</sup>-tree, file organization, index

CR Categories: 3.73 3.74 4.33 4 34

#### **INTRODUCTION**

The secondary storage facilities available on large computer systems allow users to store, update, and recall data from large collections of information called files. A computer must retrieve an item and place it in main memory before it can be processed. In order to make good use of the computer resources, one must organize files intelligently, making the retrieval process efficient.

The choice of a good file organization depends on the kinds of retrieval to be performed. There are two broad classes of retrieval commands which can be illustrated by the following examples:

- Sequential: "From our employee file, prepare a list of all employees' names and addresses," and
- "From our employee file, ex-Random: tract the information about employee J. Smith".

We can imagine a filing cabinet with three drawers of folders, one folder for each employee. The drawers might be labeled "A-G," "H-R," and "S-Z," while the folders do not always produce the best perform-

might be labeled with the employees' last names. A sequential request requires the searcher to examine the entire file, one folder at a time. On the other hand, a random request implies that the searcher, guided by the labels on the drawers and folders, need only extract one folder.

Associated with a large, randomly accessed file in a computer system is an *index* which, like the labels on the drawers and folders of the file cabinet, speeds retrieval by directing the searcher to the small part of the file containing the desired item. Figure 1 depicts a file and its index. An index may be physically integrated with the file, like the labels on employee folders, or physically separate, like the labels on the drawers. Usually the index itself is a file. If the index file is large, another index may be built on top of it to speed retrieval further, and so on. The resulting hierarchy is similar to the employee file, where the topmost index consists of labels on drawers, and the next level of index consists of labels on folders.

Natural hierarchies, like the one formed by considering last names as index entries,

Permission to copy without fee all or part of this material is granted provided that the copies are not made or distributed for direct commercial advantage, the ACM copyright notice and the title of the publication and its

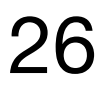

A B-tree is a self-balancing tree data structure that keeps data sorted and allows searches, sequential access, insertions, and deletions in  $O(\log_B(N))$  cache-line misses in the ideal-cache model.

The fanout of the tree is **B**

Generalization of a binary search tree - a node can have more than 2 children

Optimized for systems that read/write large blocks of data

From U of U CS6530 26

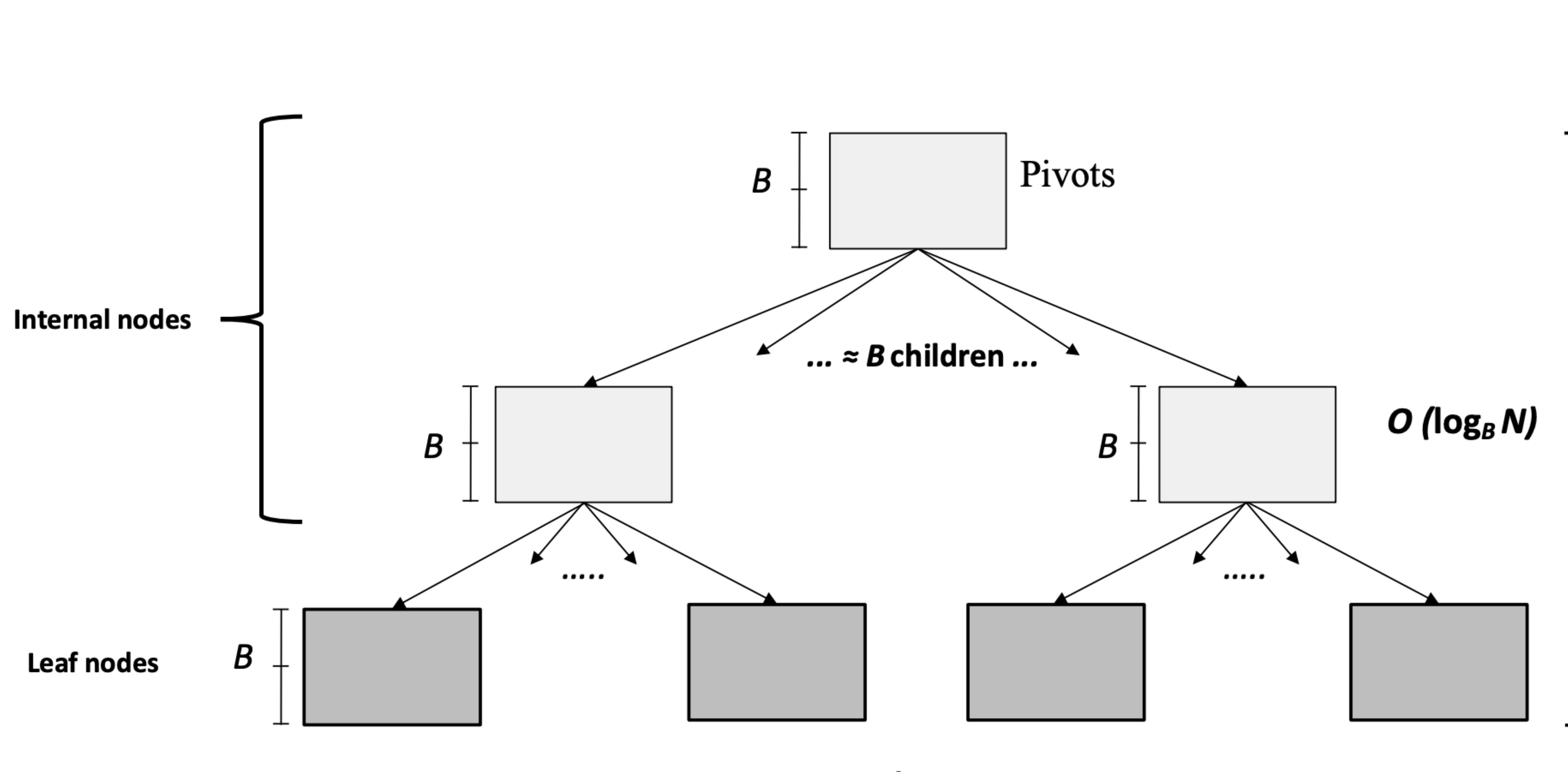

#### B-tree structure

 $... \approx N / B$  leaves ...

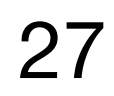

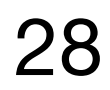

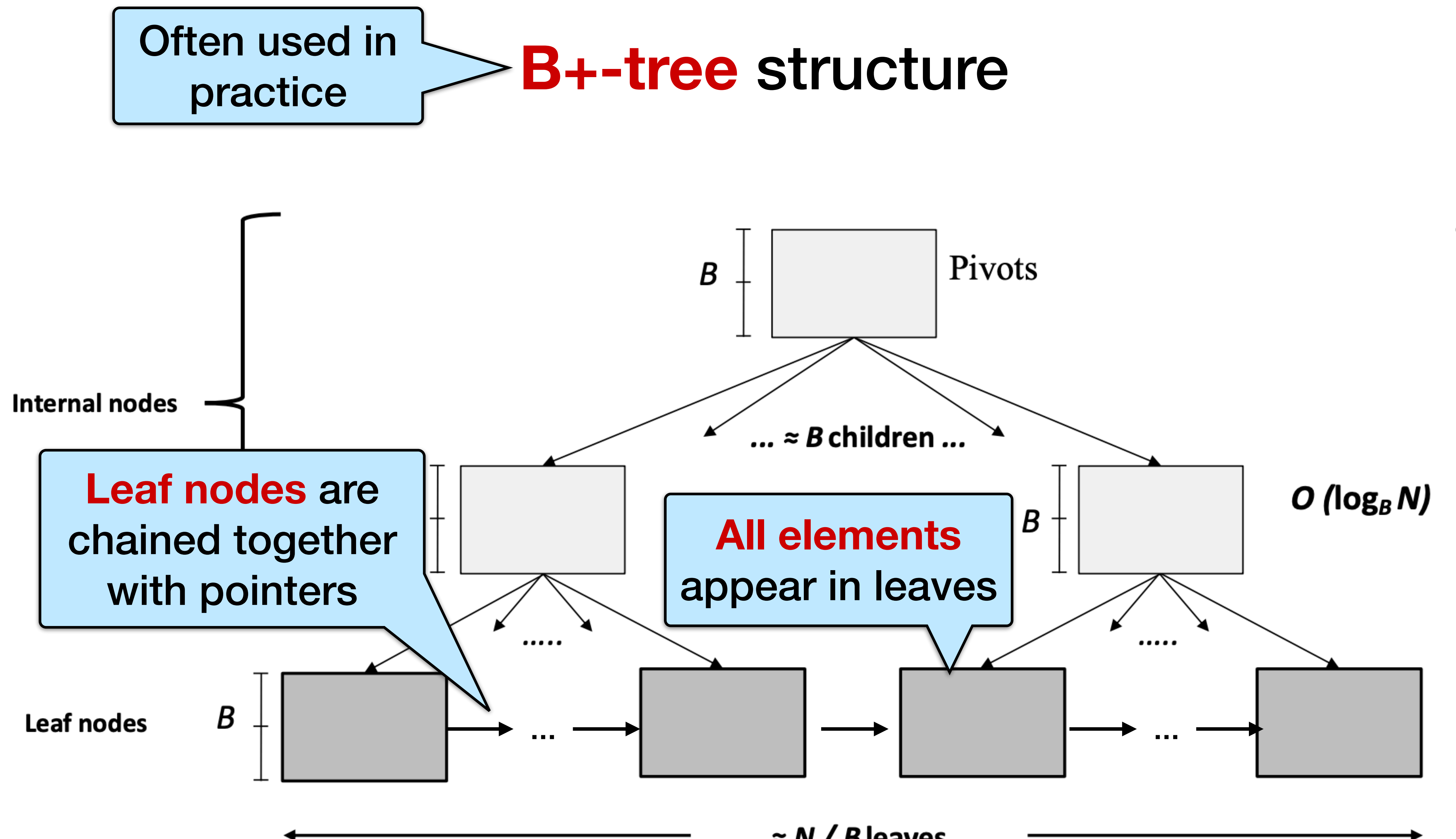

#### Search in B+-trees

Searches in a B+-tree begin at the root, and **key comparisons** direct it to a leaf.

Example: search for 15

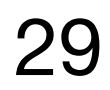

**Based on the search, we know 15 is not in the tree!**

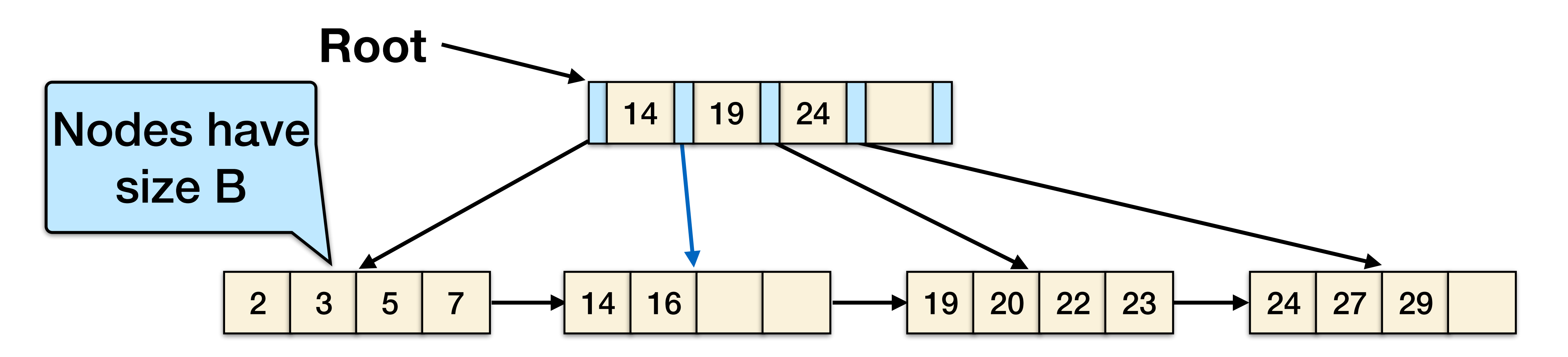

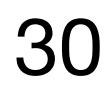

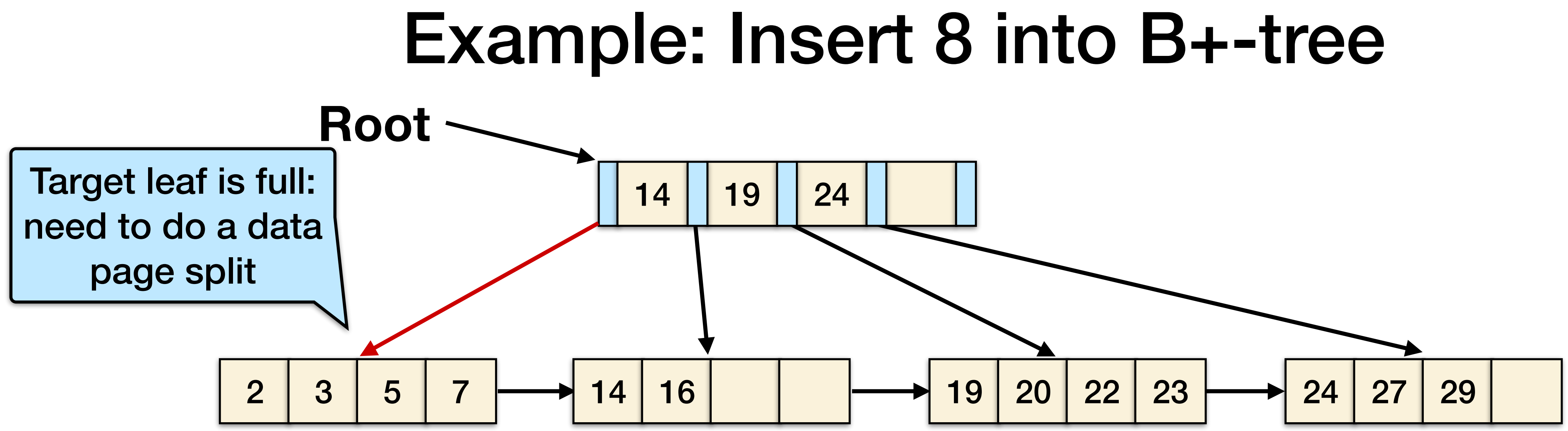

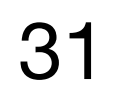

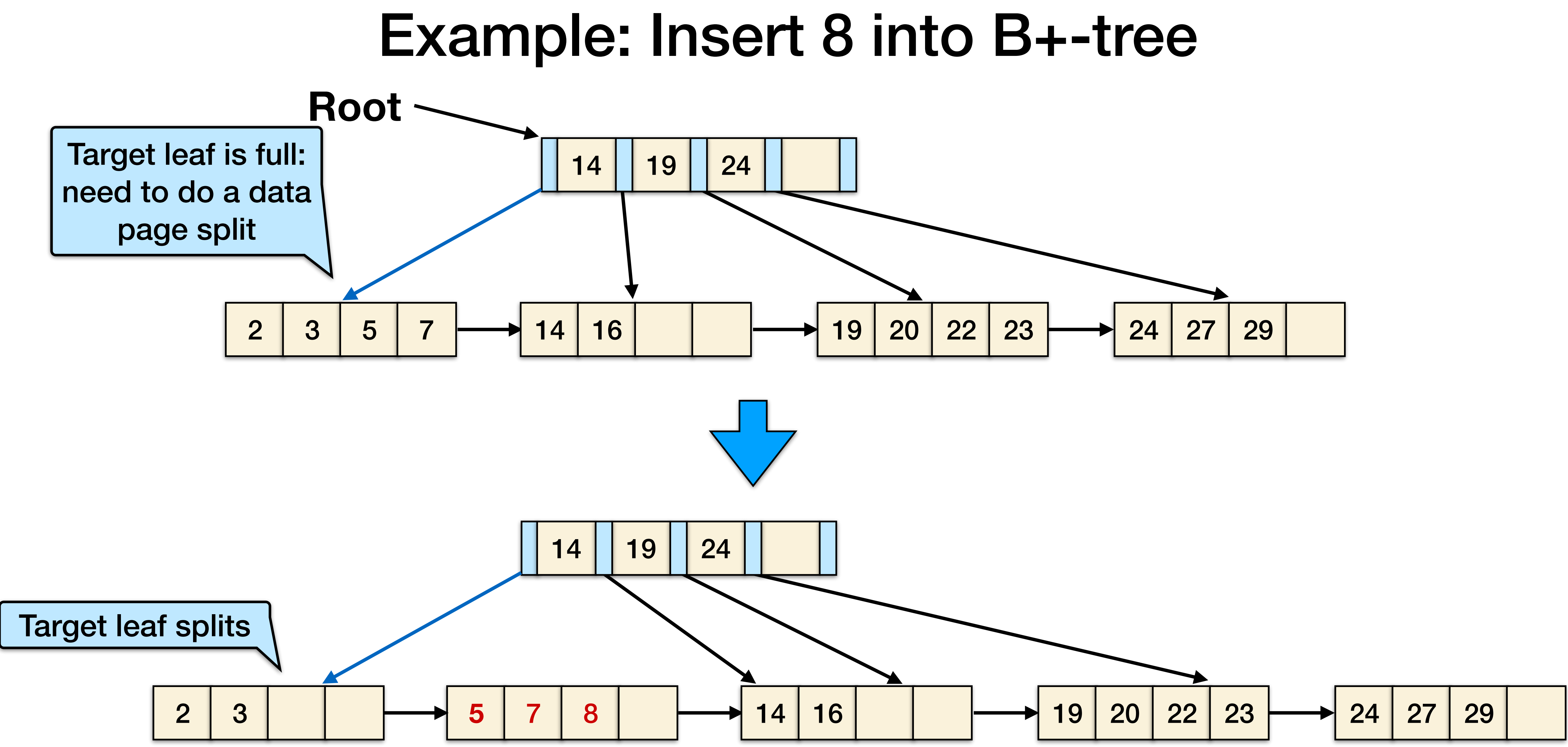

### Example: Insert 8 into B+-tree

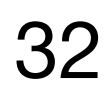

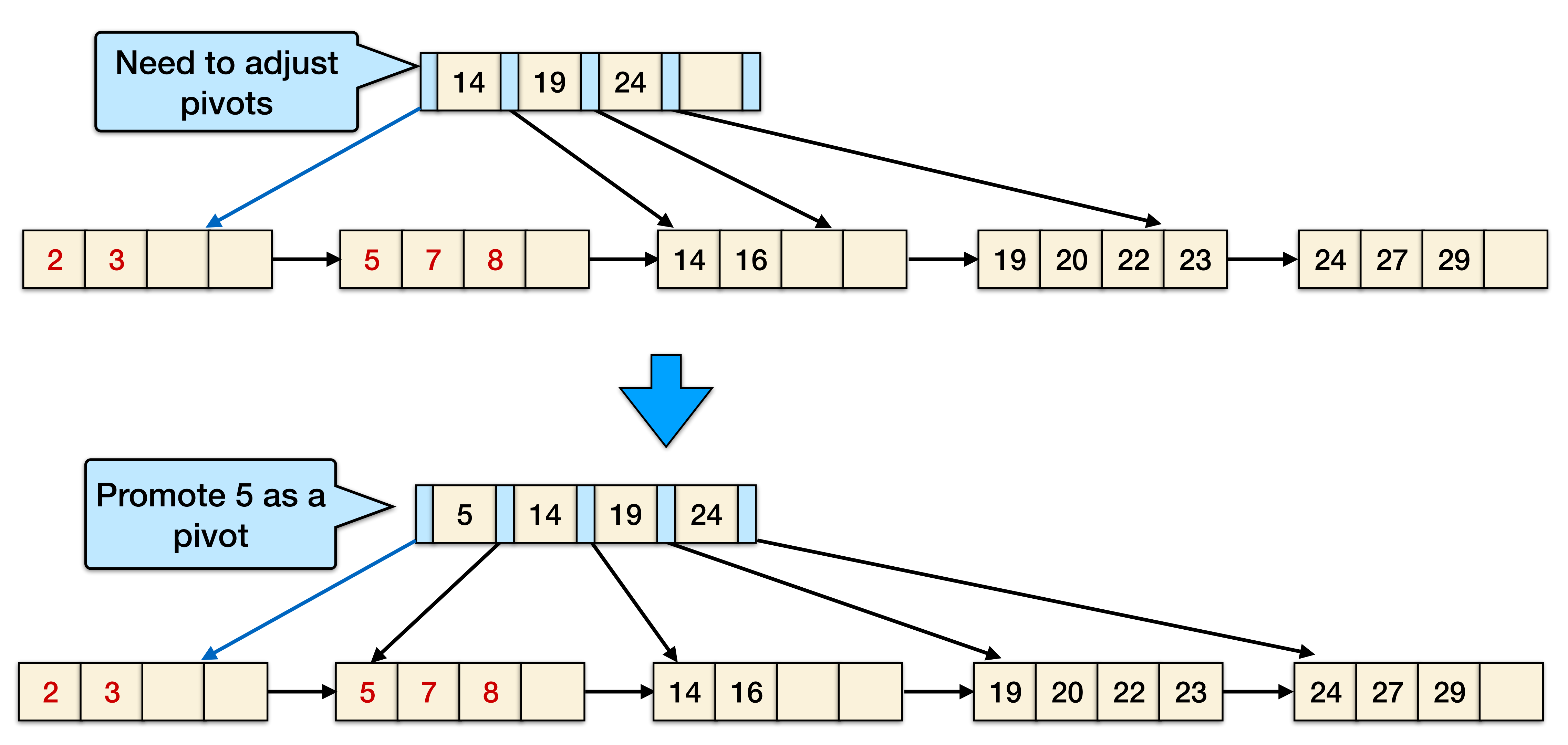

#### Next example: Insert 21 into B+-tree

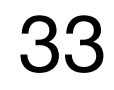

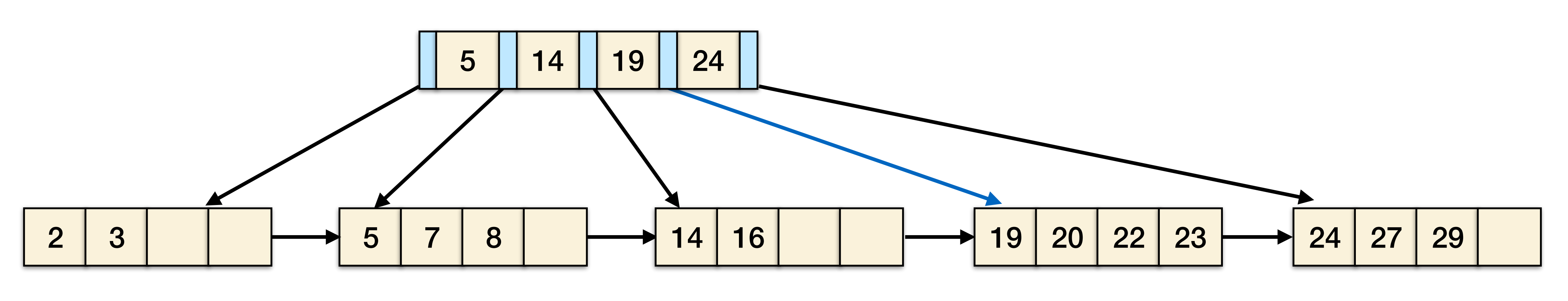

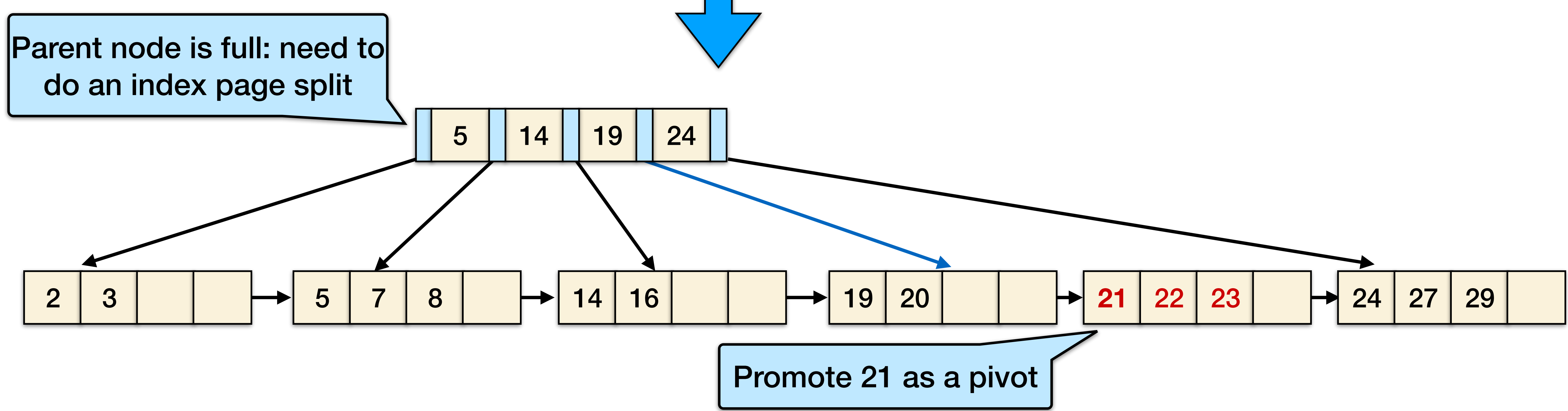

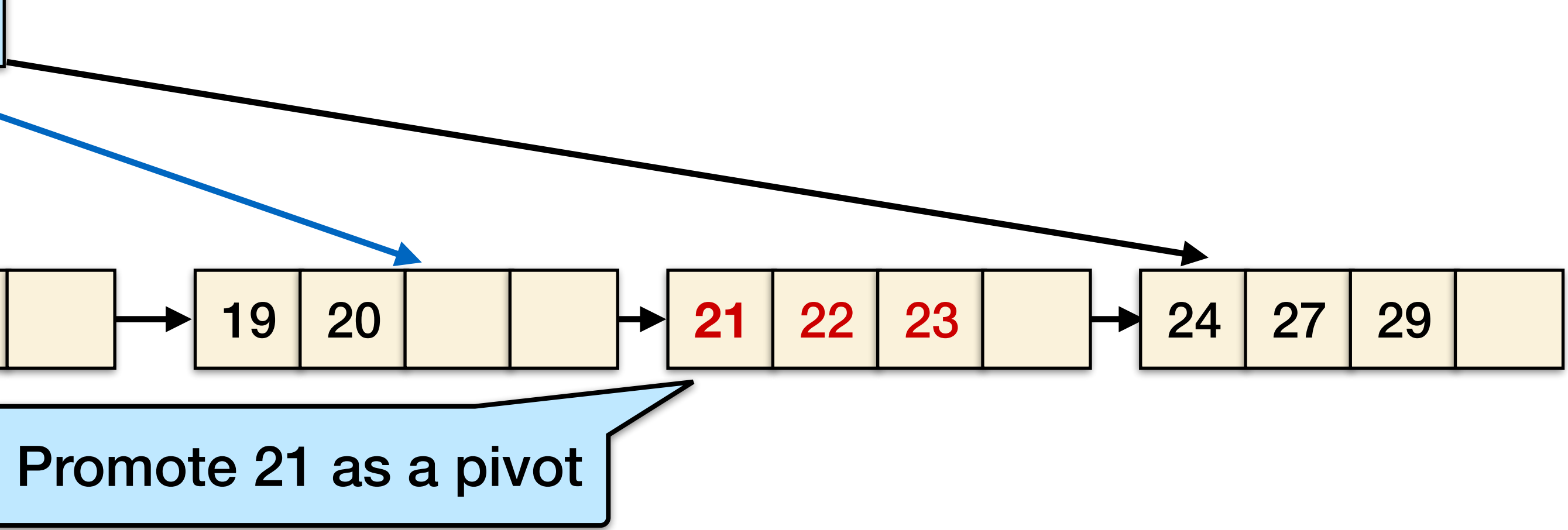

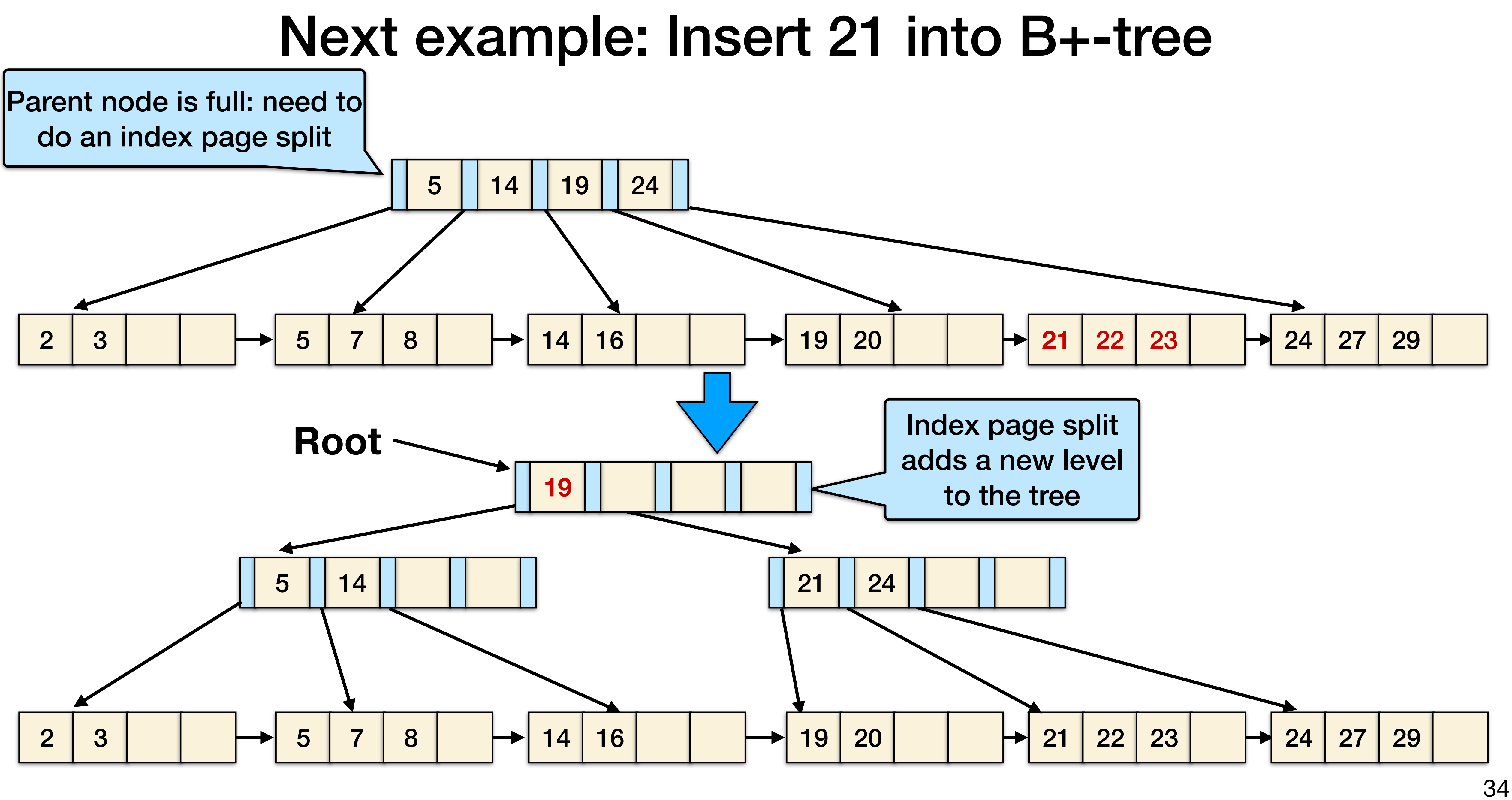

#### B-tree bounds

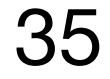

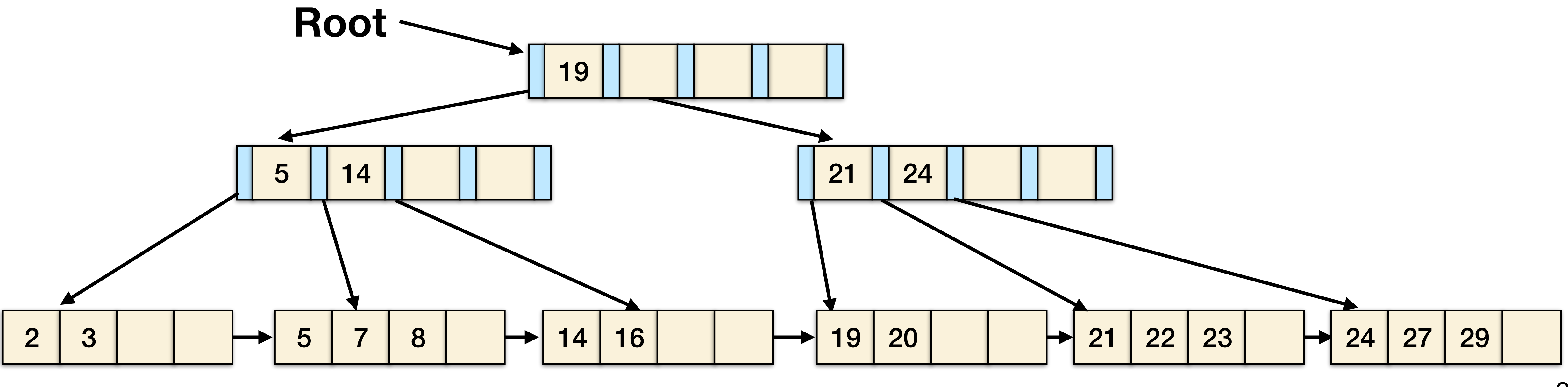

B-trees support searches (reads) and inserts (updates) in  $O(\log_B N)$  cacheline transfers.

# may propagate up the tree for  $O(\log_B N)$  writes.

**Most updates only write to the leaves**, but in the worst case, an update

### B-tree bounds

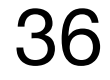

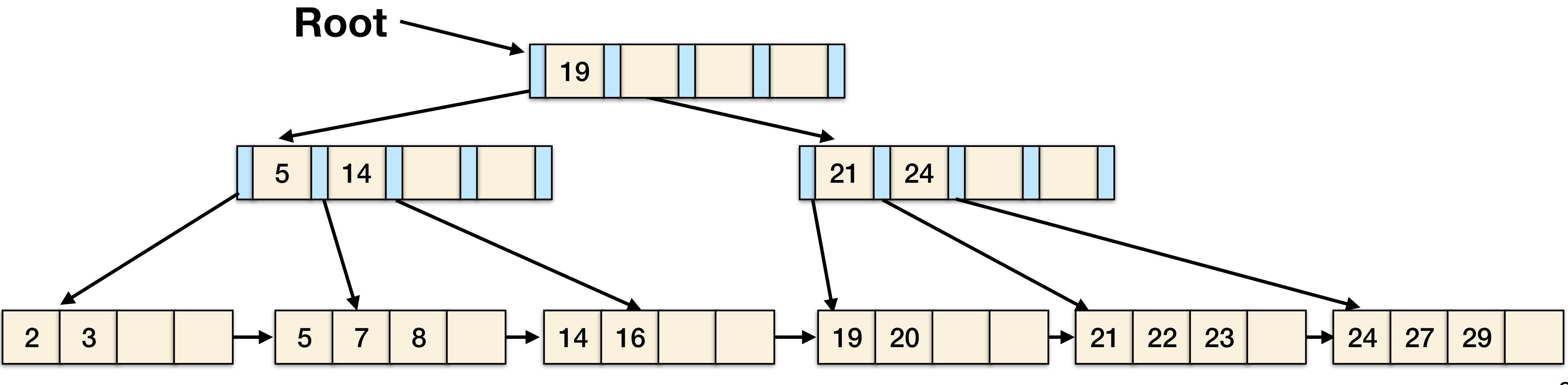

B-trees support searches (reads) and inserts (updates) in  $O(\log_B N)$  cacheline transfers.

# may propagate up the tree for  $O(\log_B N)$  writes.

**Most updates only write to the leaves**, but in the worst case, an update

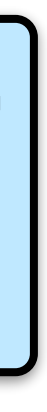

#### Asymptotically better than binary trees
### Question

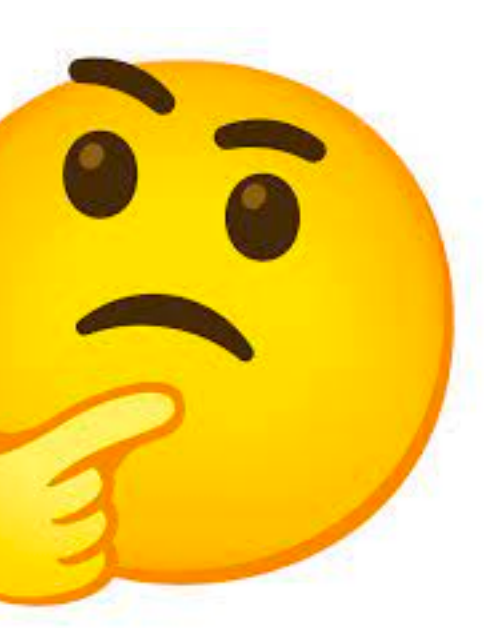

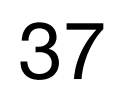

### Are B-trees **optimal** in the ideal-cache model?

## How can/should we organize data?

There are many different approaches…

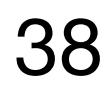

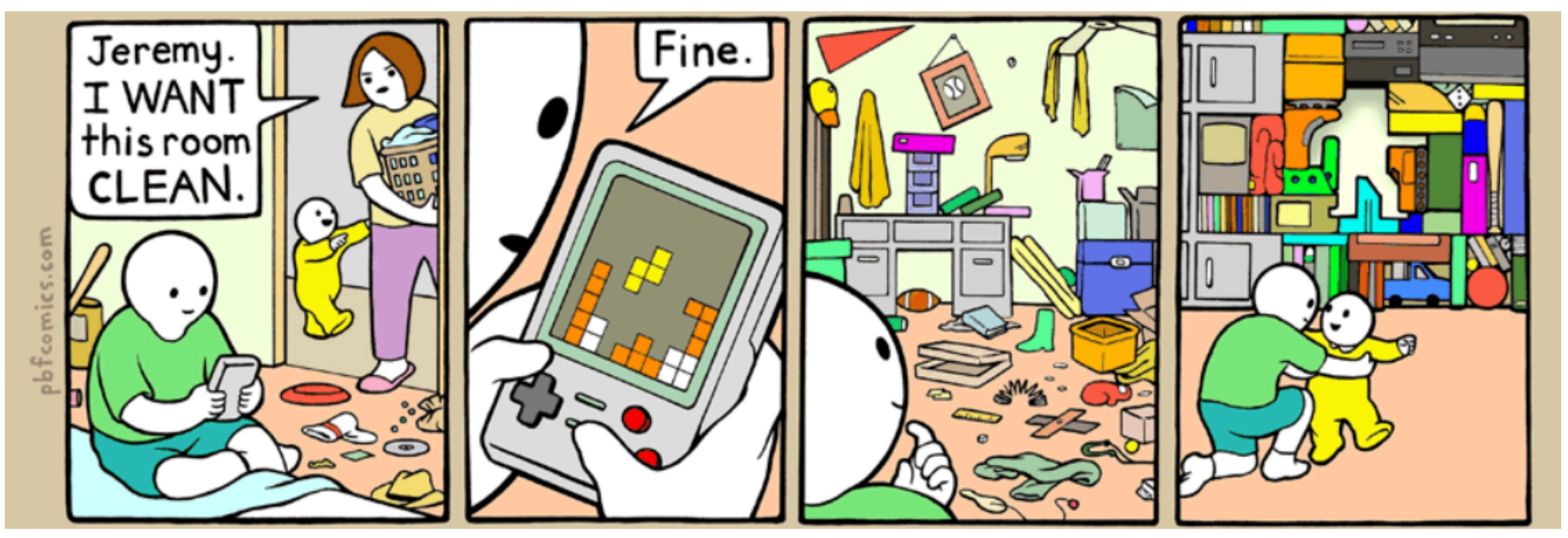

https://pbfcomics.com/comics/game-boy/

### How should we organize data?

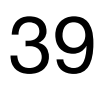

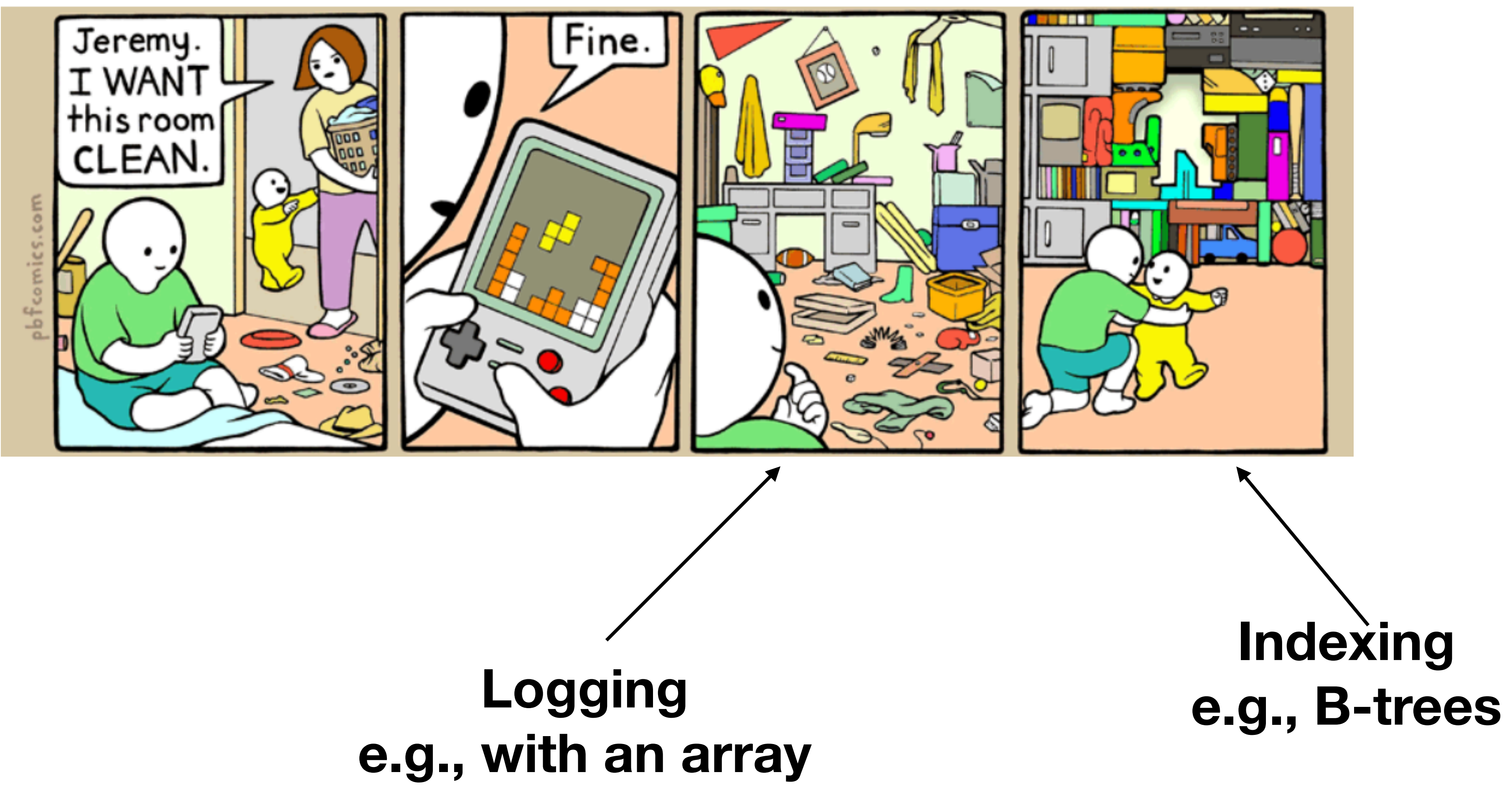

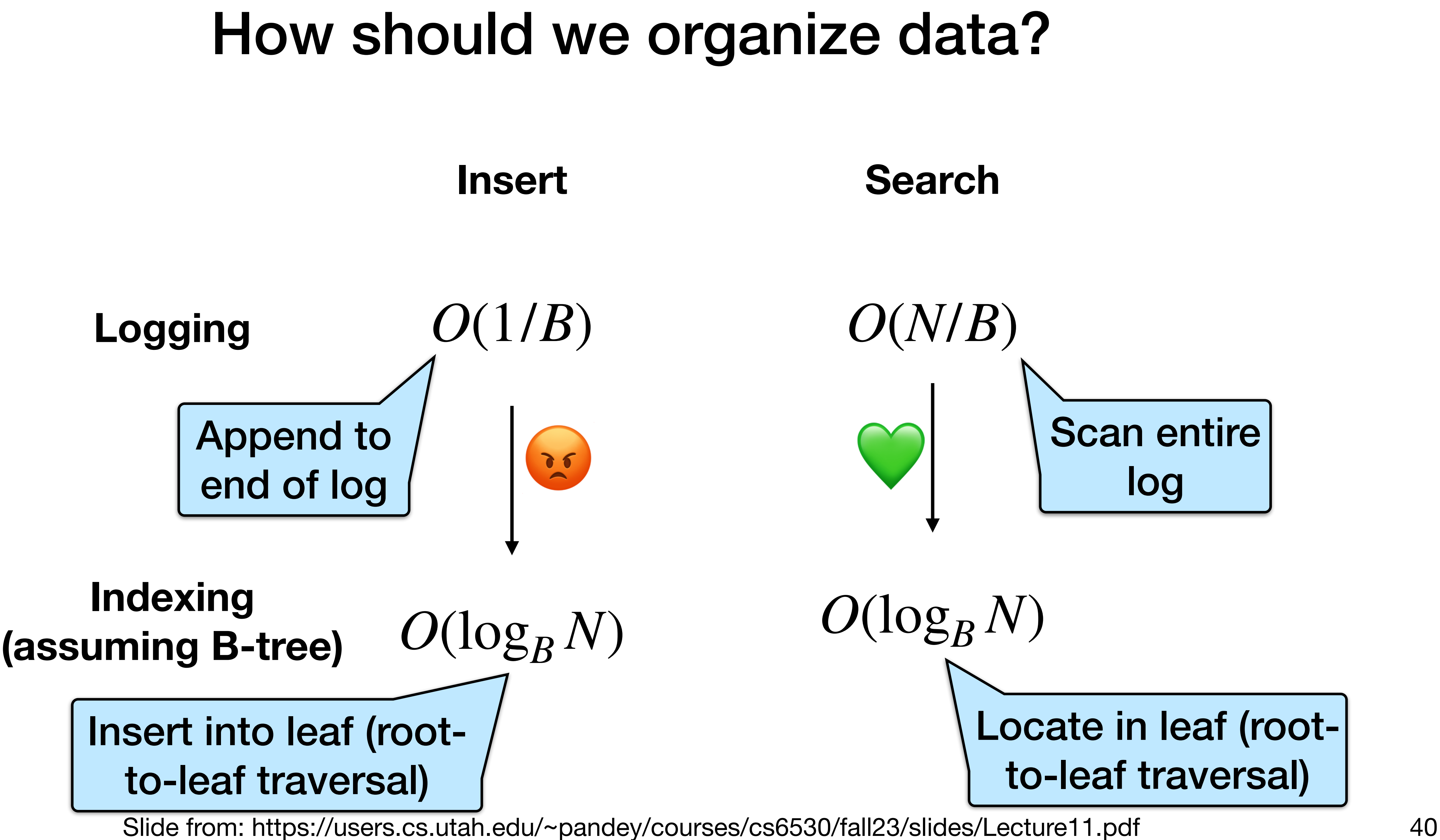

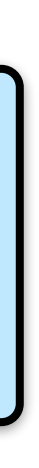

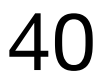

### Optimal Search-Insert Tradeoff [Brodal, Fagerberg 03]

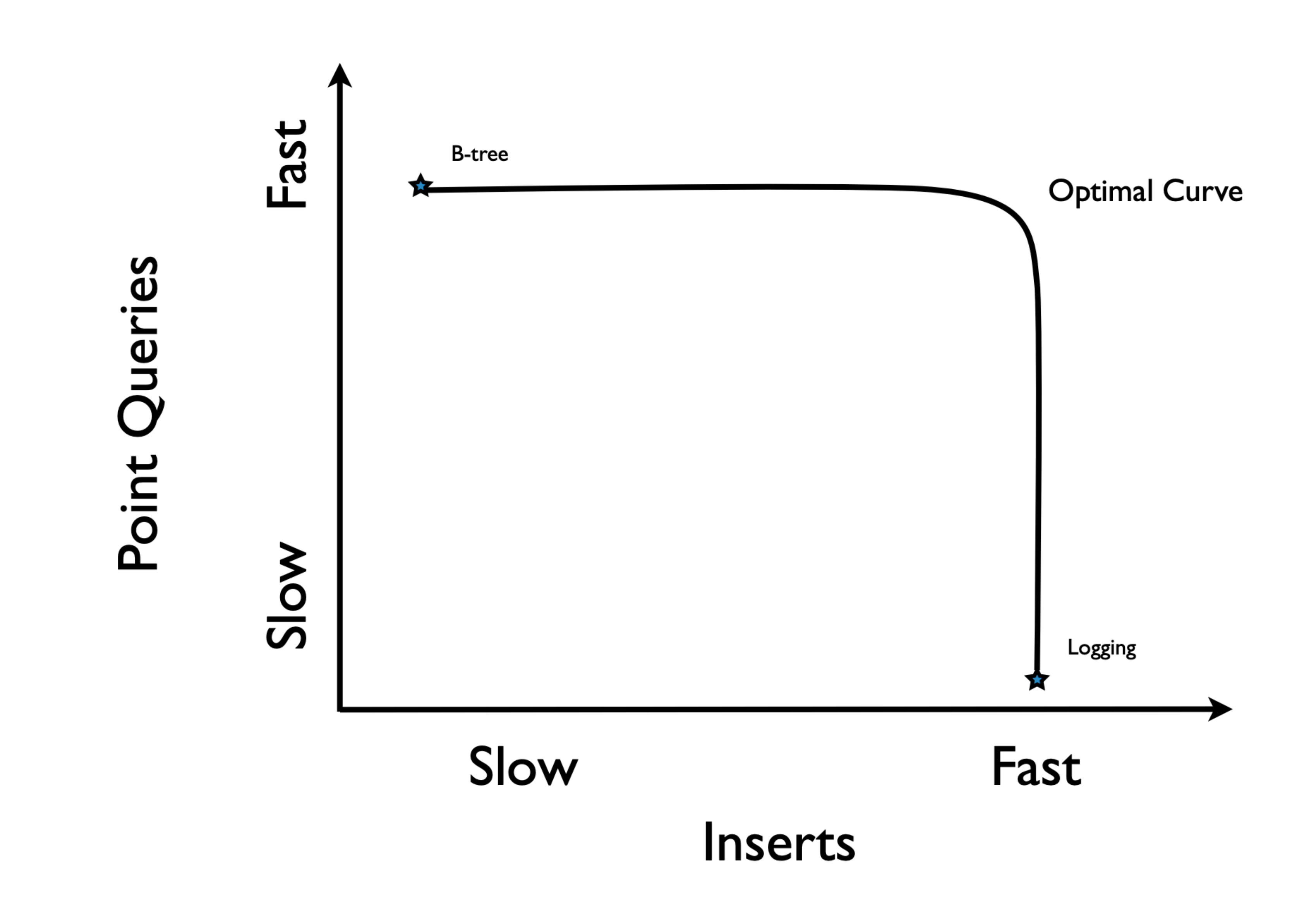

Slides from: https://www3.cs.stonybrook.edu/~bender/talks/2012-Bender-Dagstuhl-write-optimized-talk.pdf 41

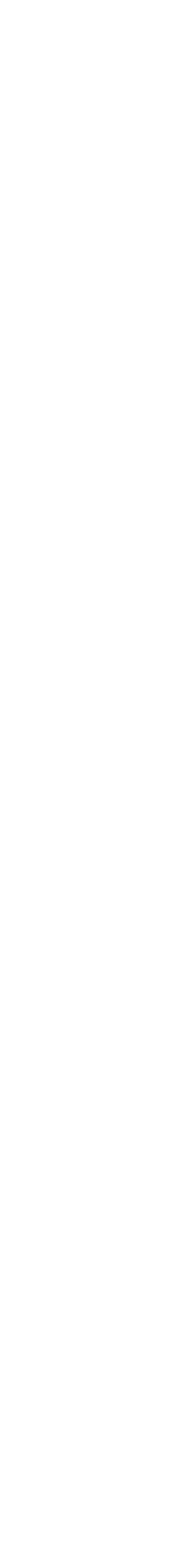

### Optimal Search-Insert Tradeoff [Brodal, Fagerberg 03] insert point query

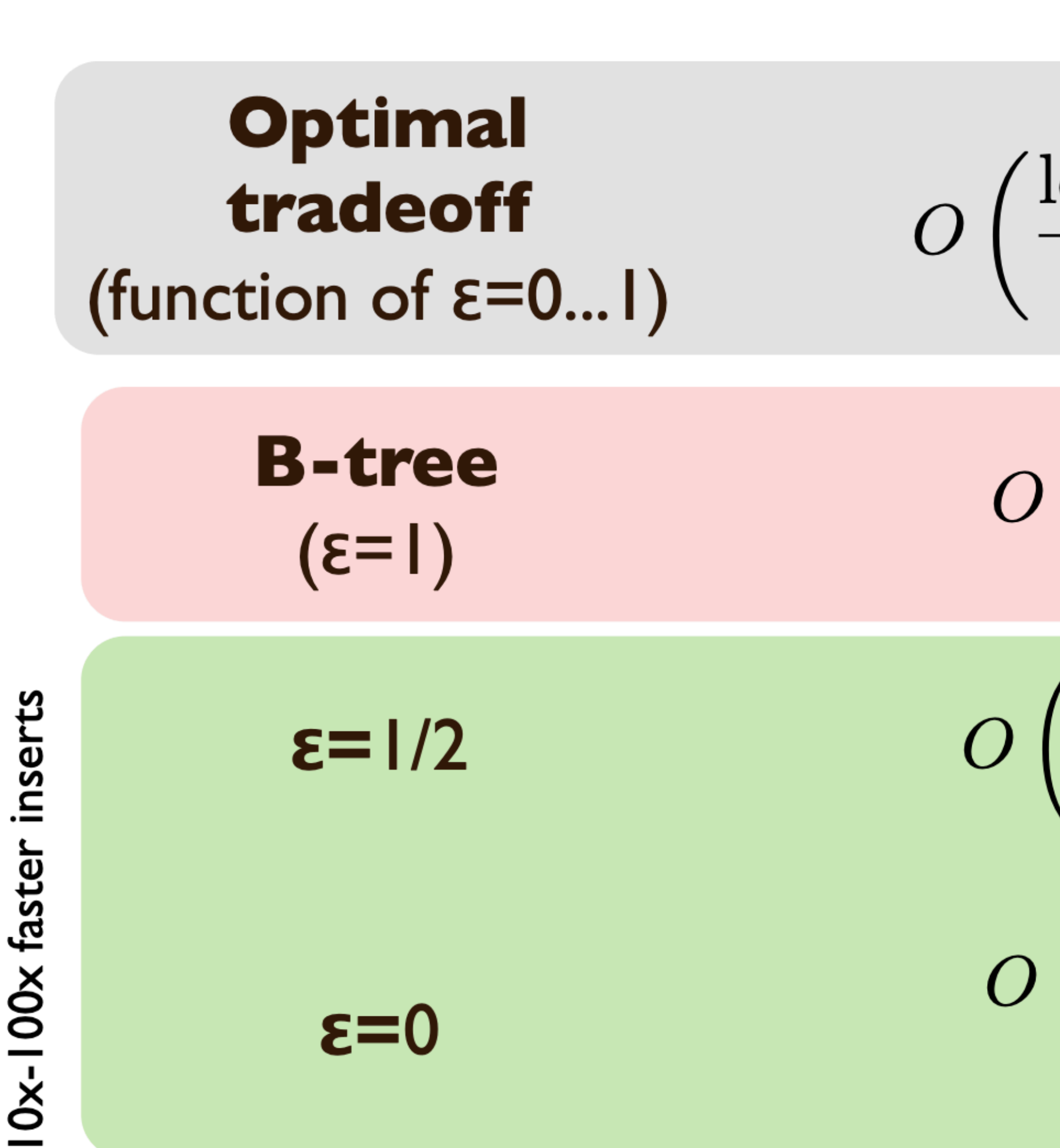

Slides from: https://www3.cs.stonybrook.edu/~bender/talks/2012-Bender-Dagstuhl-write-optimized-talk.pdf 42

$$
\frac{\log_{1+B^{\varepsilon}}N}{B^{1-\varepsilon}} \Big)
$$

$$
O\left(\log_{1+B^{\varepsilon}}N\right)
$$

 $O(\log_B N)$ 

 $O(\log_B N)$ 

$$
\left(\frac{\log_B N}{\sqrt{B}}\right)
$$

$$
\left(\frac{\log N}{B}\right)
$$

 $O(\log_B N)$ 

$$
O\left(\log N\right)
$$

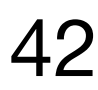

### Optimal Search-Insert Tradeoff [Brodal, Fagerberg 03]

Slides from: https://www3.cs.stonybrook.edu/~bender/talks/2012-Bender-Dagstuhl-write-optimized-talk.pdf 43

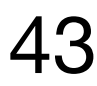

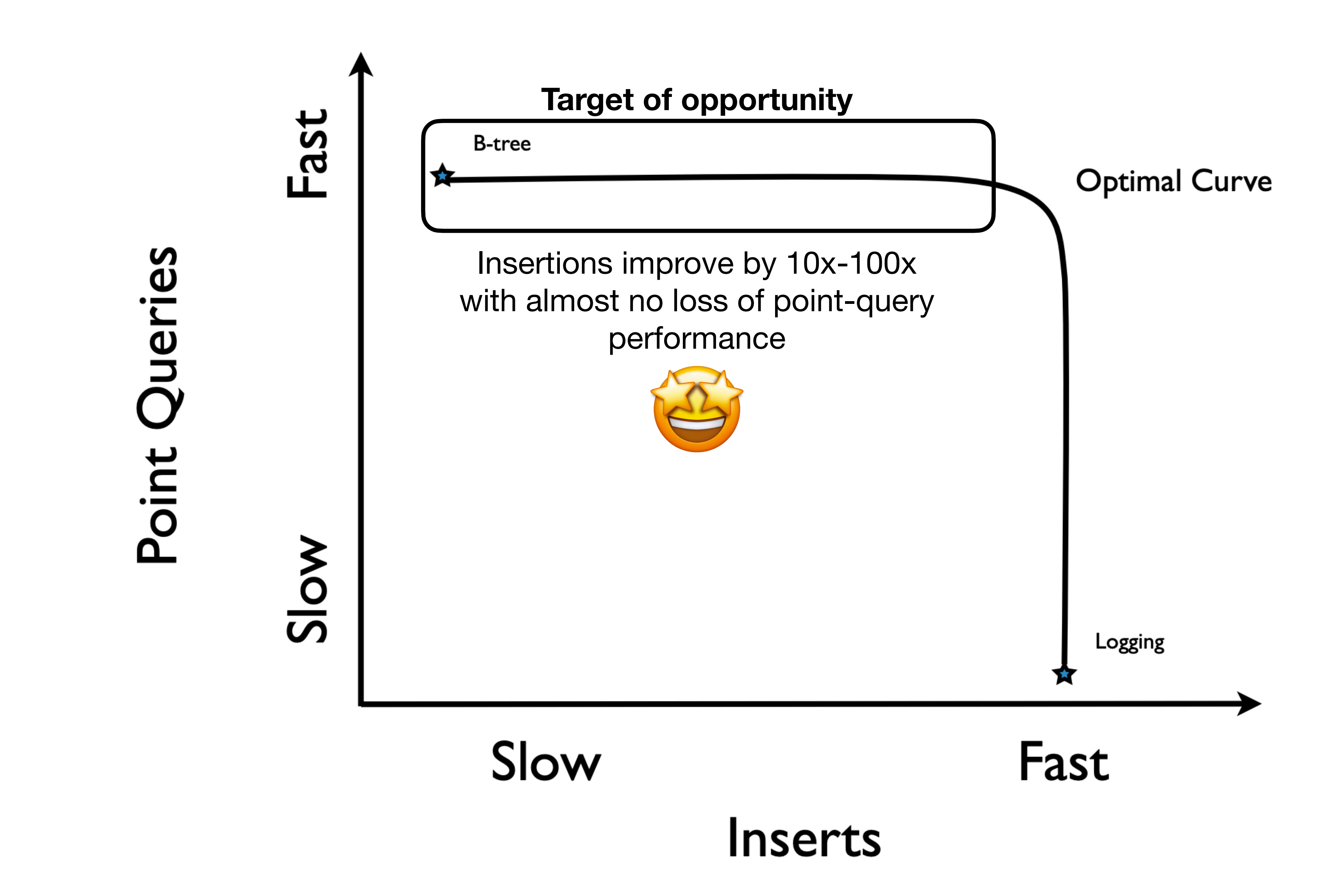

## **B**<sup>ε</sup> trees (and write optimization)

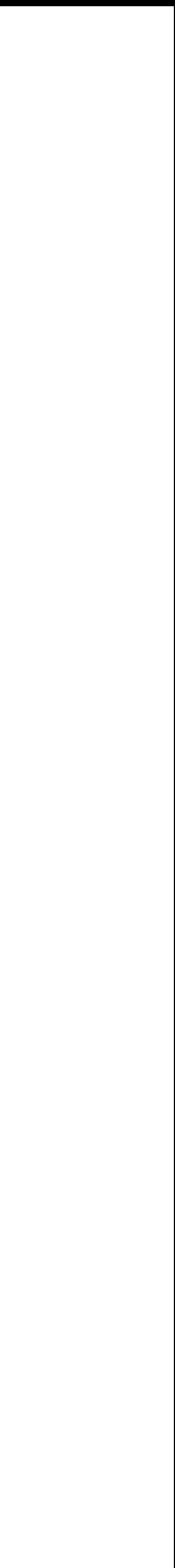

44

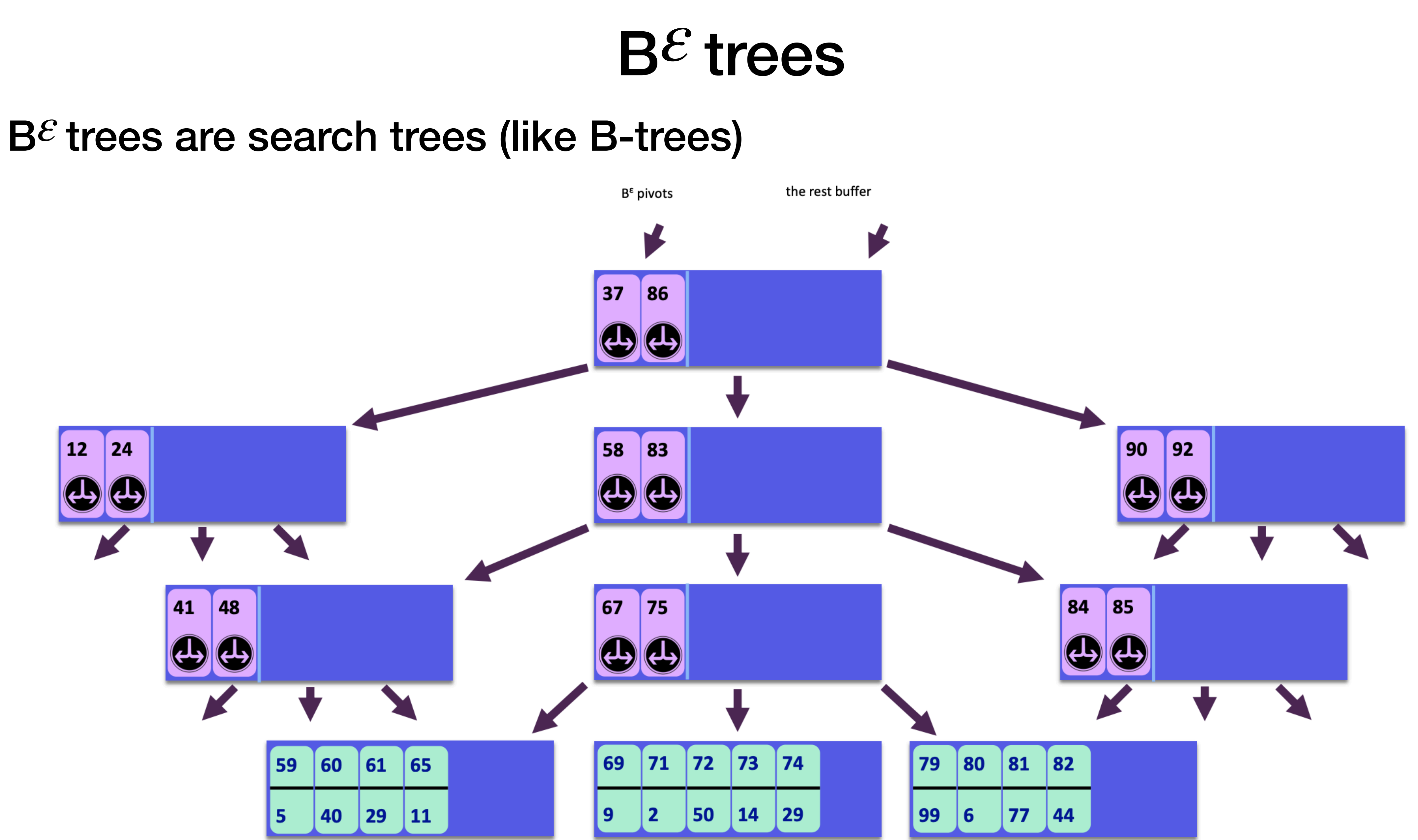

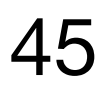

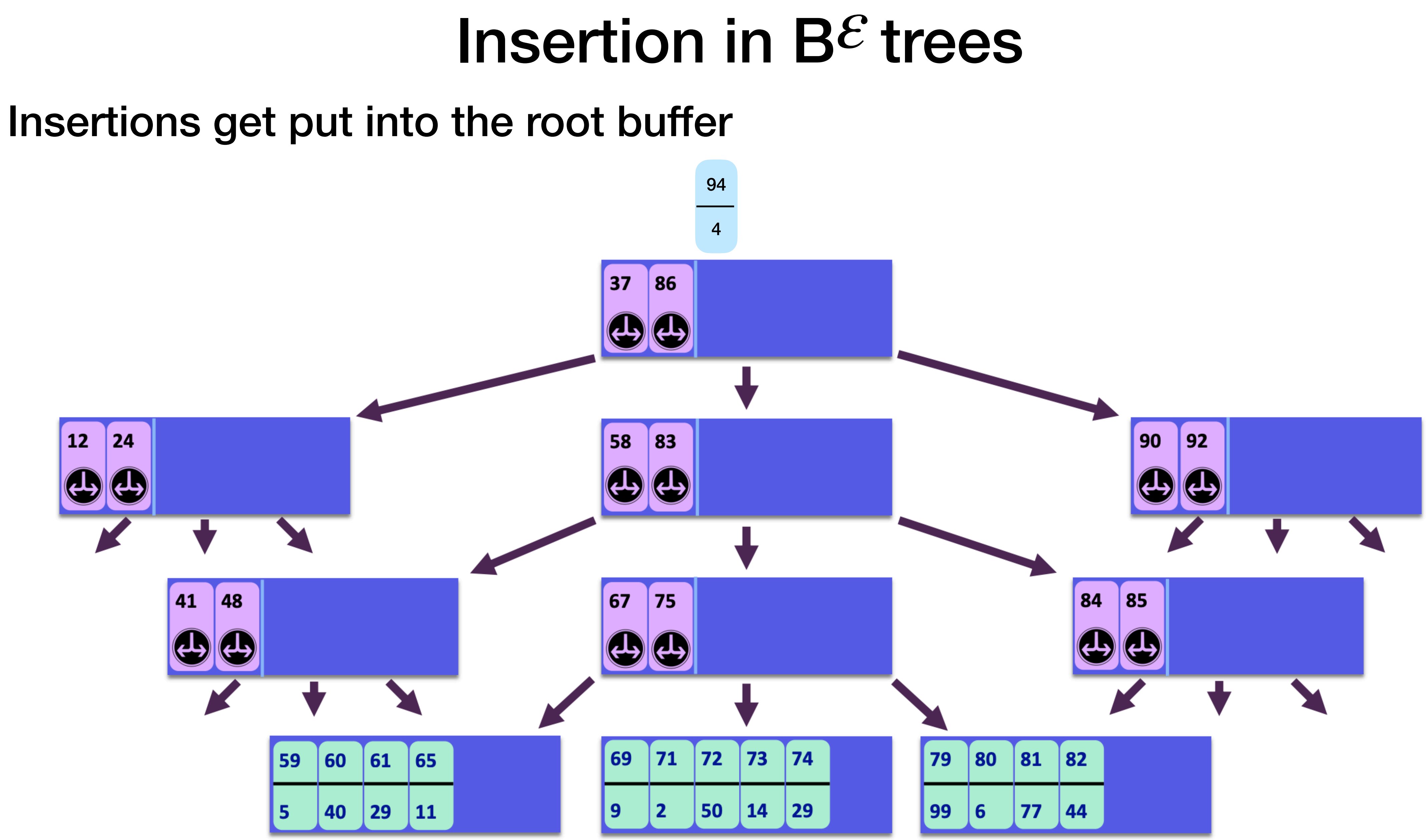

Slides from: https://users.cs.utah.edu/~pandey/courses/cs6530/fall23/slides/Lecture10.pdf 46

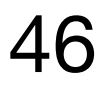

## Insertion in B*ε* trees Insertions get put into the root buffer

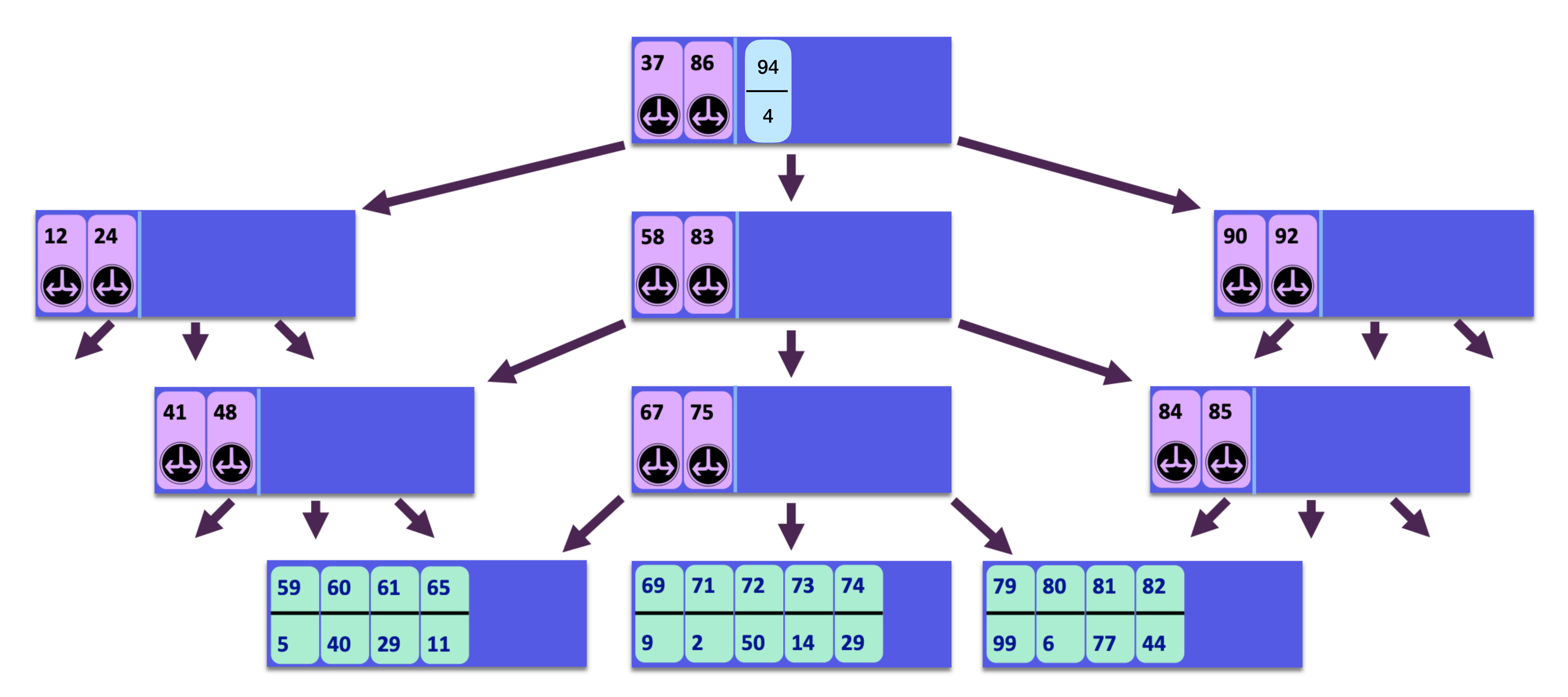

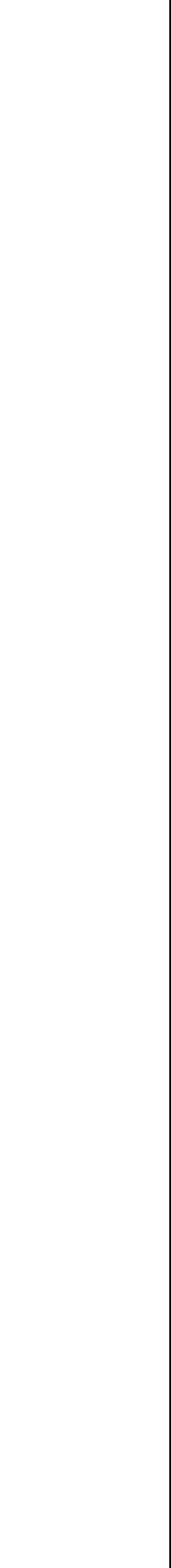

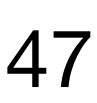

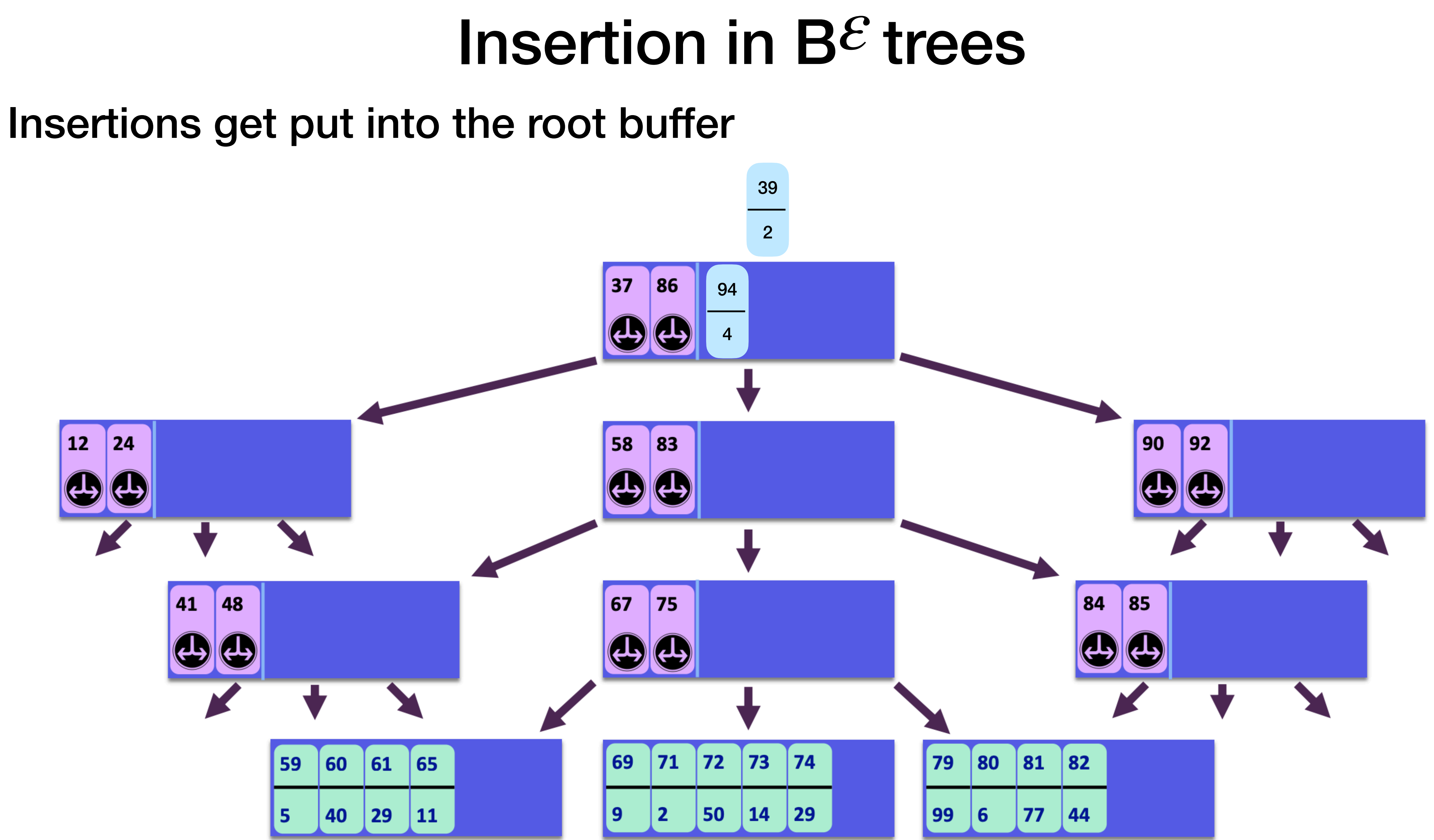

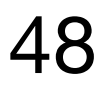

## Insertion in B*ε* trees Insertions get put into the root buffer

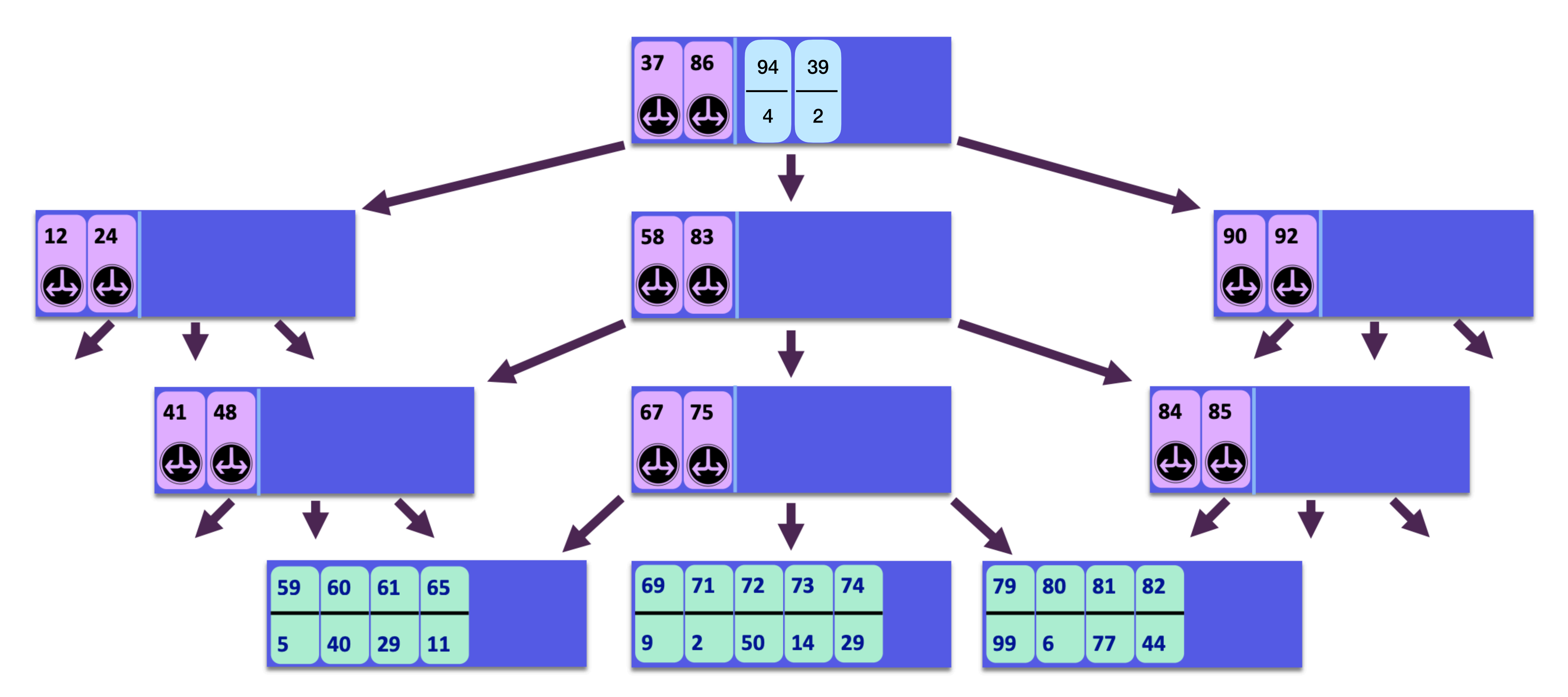

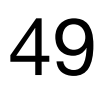

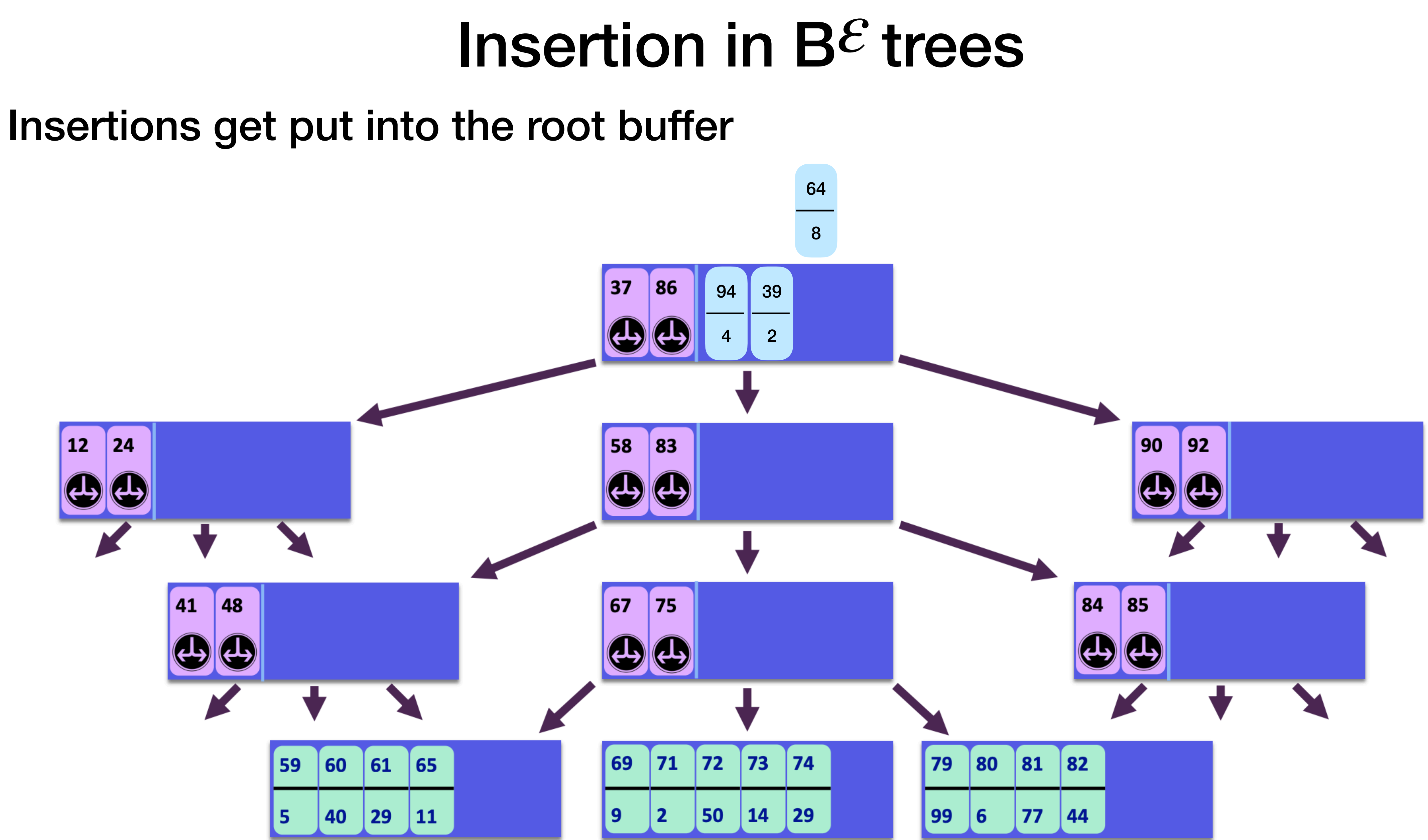

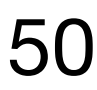

## Insertion in B*ε* trees Insertions get put into the root buffer

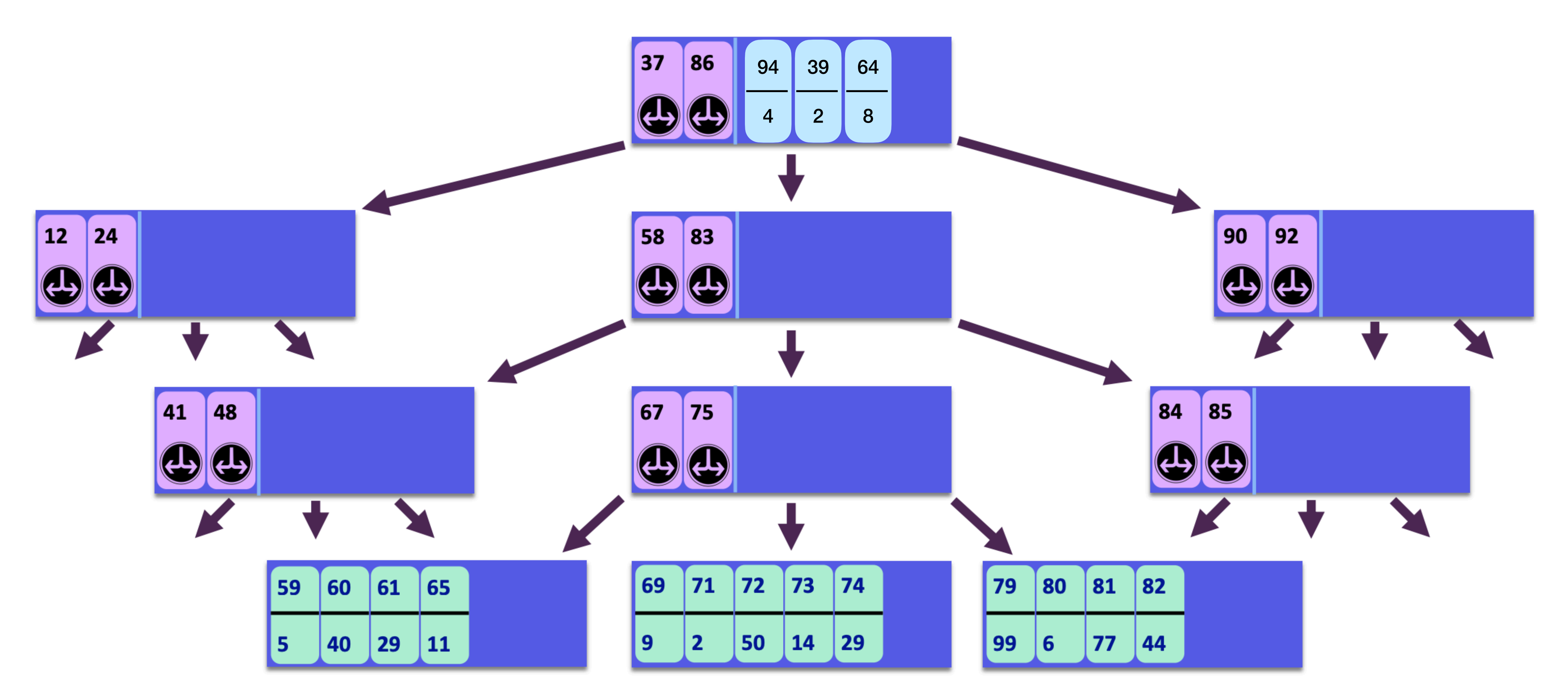

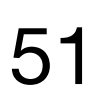

## Insertion in B*ε* trees

### Insertions get put into the root buffer

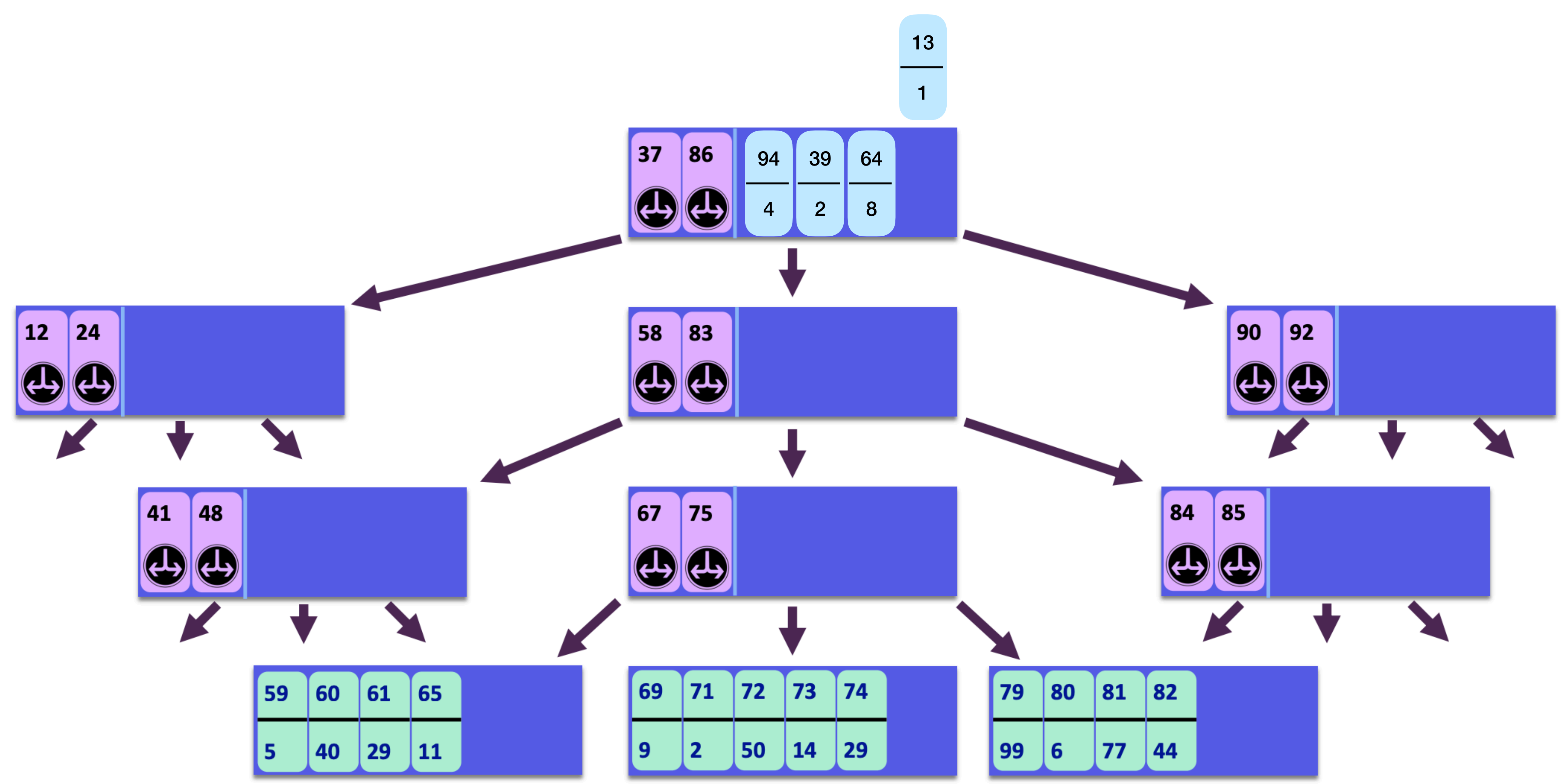

![](_page_51_Figure_4.jpeg)

![](_page_51_Picture_5.jpeg)

## Insertion in B*ε* trees Insertions get put into the root buffer

![](_page_52_Figure_2.jpeg)

![](_page_52_Picture_4.jpeg)

![](_page_53_Figure_1.jpeg)

![](_page_53_Picture_3.jpeg)

![](_page_54_Figure_1.jpeg)

![](_page_54_Picture_3.jpeg)

![](_page_55_Figure_1.jpeg)

![](_page_55_Picture_3.jpeg)

![](_page_56_Figure_1.jpeg)

![](_page_56_Picture_3.jpeg)

![](_page_57_Figure_1.jpeg)

![](_page_57_Picture_4.jpeg)

![](_page_58_Figure_1.jpeg)

![](_page_58_Picture_3.jpeg)

![](_page_59_Figure_1.jpeg)

![](_page_59_Picture_3.jpeg)

![](_page_60_Figure_1.jpeg)

![](_page_60_Picture_4.jpeg)

![](_page_61_Figure_1.jpeg)

![](_page_61_Picture_4.jpeg)

![](_page_62_Figure_1.jpeg)

![](_page_62_Picture_4.jpeg)

![](_page_63_Picture_2.jpeg)

![](_page_63_Figure_0.jpeg)

![](_page_64_Picture_2.jpeg)

![](_page_64_Figure_0.jpeg)

![](_page_65_Picture_2.jpeg)

![](_page_65_Figure_0.jpeg)

![](_page_66_Picture_3.jpeg)

![](_page_66_Figure_0.jpeg)

![](_page_67_Picture_2.jpeg)

![](_page_67_Figure_0.jpeg)

![](_page_68_Picture_6.jpeg)

## **Insertions in B<sup>&</sup> trees are** more expensive than they look Recall: Insertions in B*ε* trees

![](_page_68_Picture_35.jpeg)

![](_page_68_Figure_2.jpeg)

![](_page_69_Picture_6.jpeg)

## **Insertions in B<sup>&</sup> trees are** more expensive than they look Recall: Insertions in B*ε* trees

![](_page_69_Figure_1.jpeg)

![](_page_69_Picture_2.jpeg)

![](_page_70_Picture_8.jpeg)

# **Insertions in B<sup>&</sup> trees are** more expensive than they look

![](_page_70_Figure_2.jpeg)

![](_page_70_Picture_3.jpeg)

58

![](_page_70_Picture_7.jpeg)

Recall: Insertions in B*ε* trees

![](_page_71_Picture_6.jpeg)

# **Insertions in B<sup>&</sup> trees are** more expensive than they look

![](_page_71_Figure_2.jpeg)

Recall: Insertions in B*ε* trees
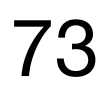

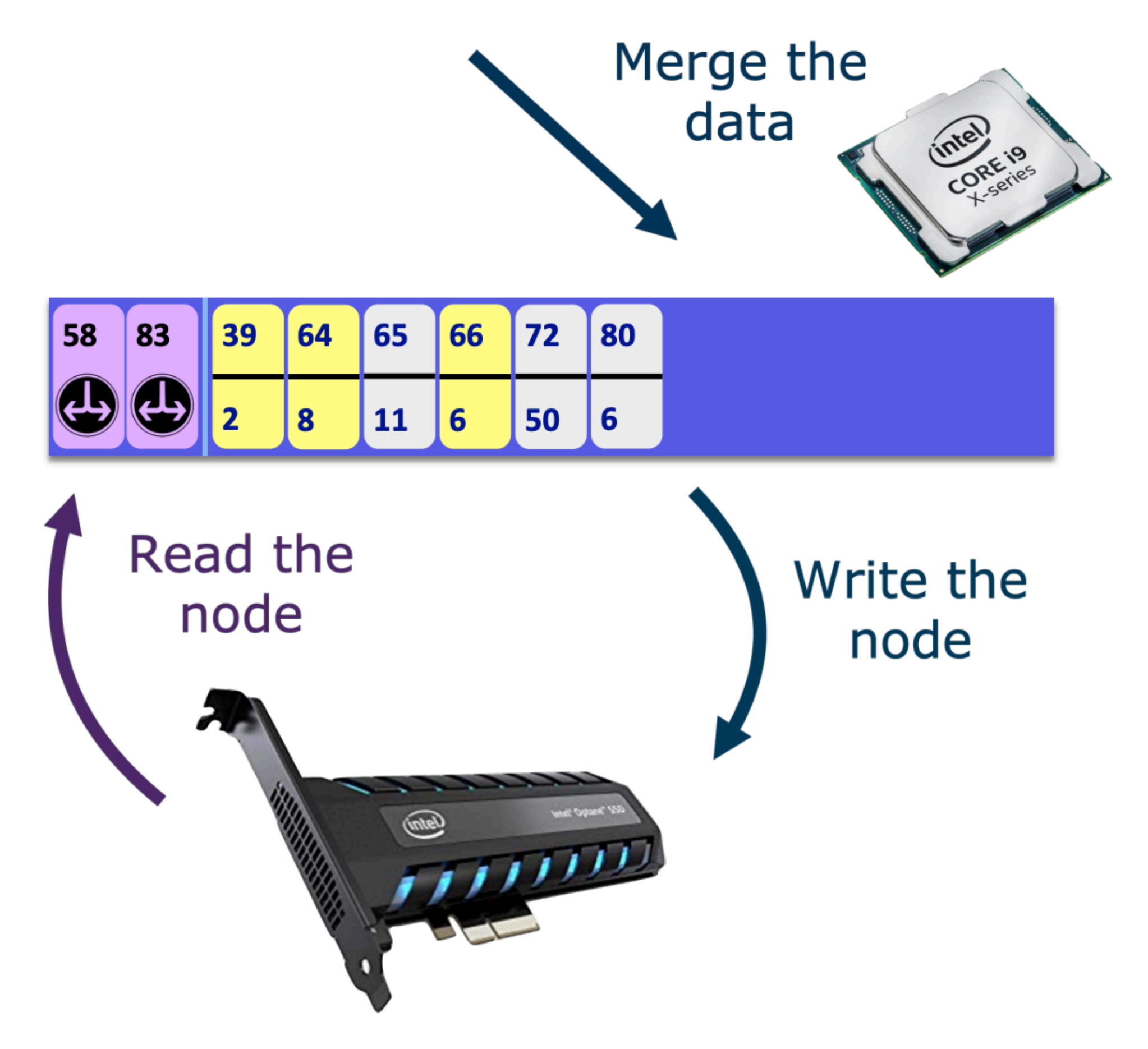

Slides from: https://users.cs.utah.edu/~pandey/courses/cs6530/fall23/slides/Lecture10.pdf

Recall: Insertions in B*ε* trees

 $CPU$  work =  $O$ (old + new messages)

Volume of  $IO = O(old + new messages)$ 

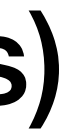

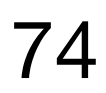

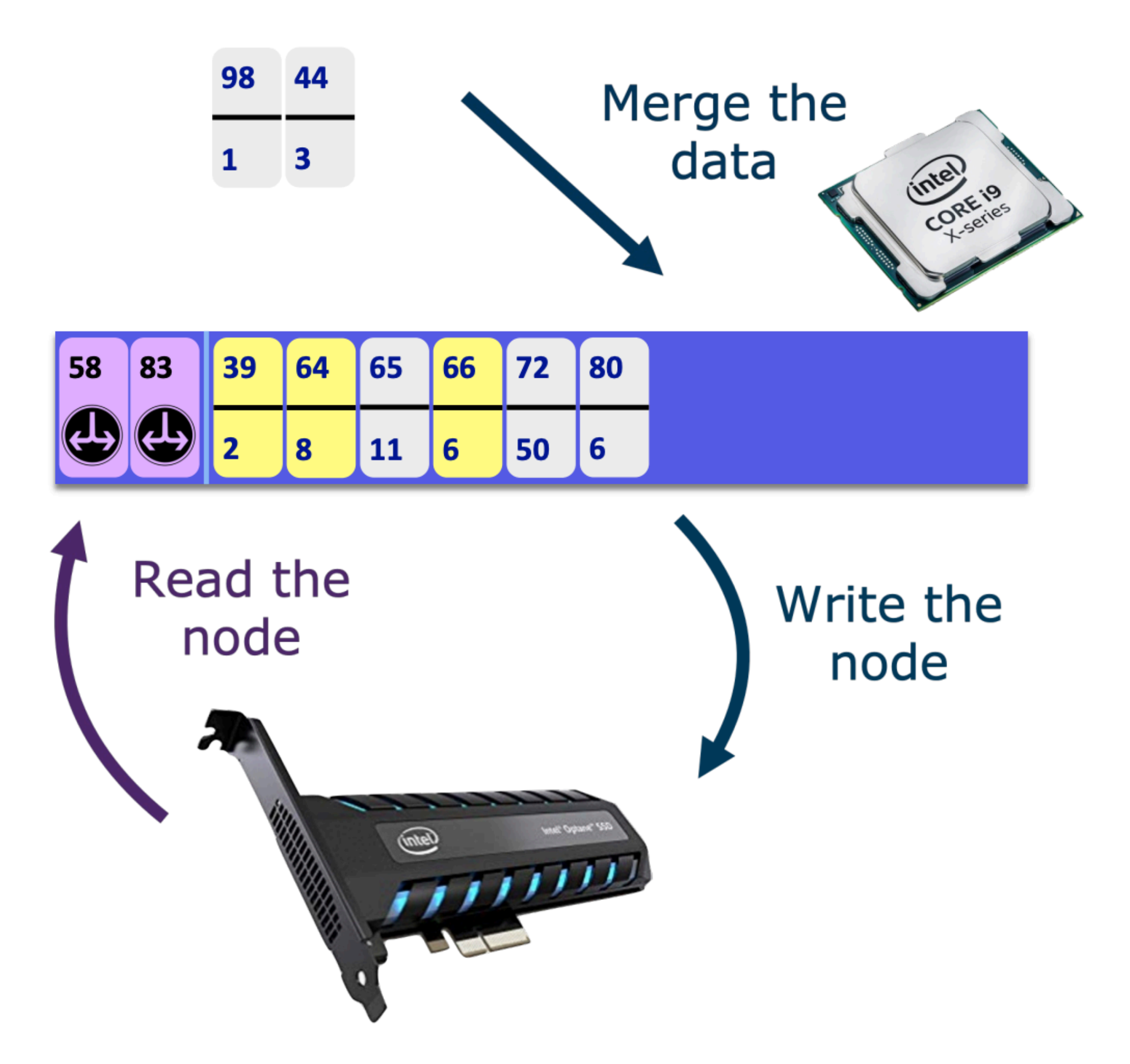

Slides from: https://users.cs.utah.edu/~pandey/courses/cs6530/fall23/slides/Lecture10.pdf

Recall: Insertions in B*ε* trees

 $CPU$  work =  $O$ (old + new messages)

Volume of  $IO = O(old + new messages)$ 

Older data gets written over and over again

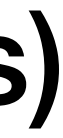

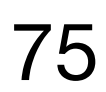

### **Insertions in B<sup>&</sup> trees are** more expensive than they look Recall: Insertions in B*ε* trees

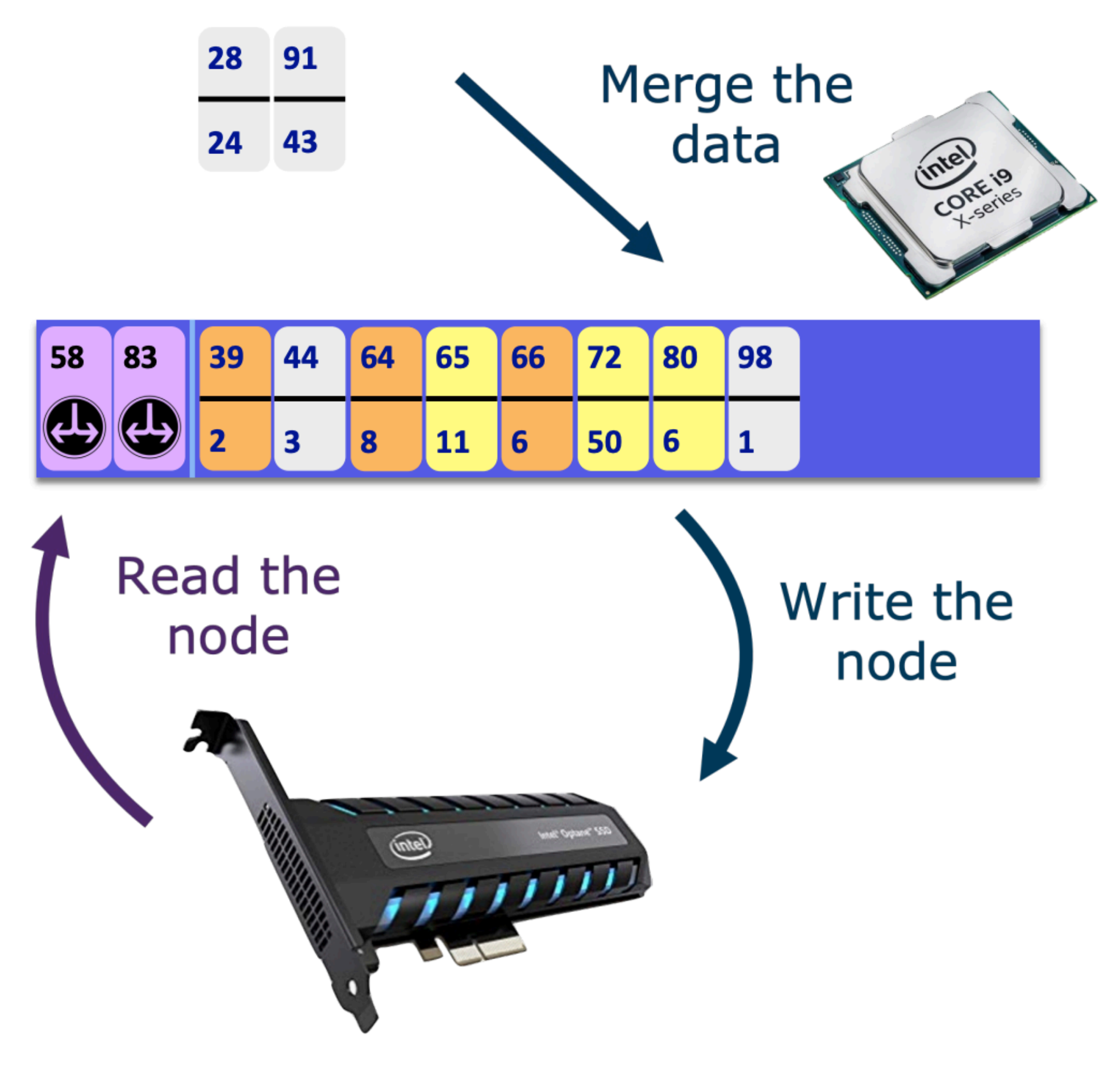

Slides from: https://users.cs.utah.edu/~pandey/courses/cs6530/fall23/slides/Lecture10.pdf

 $CPU$  work =  $O$ (old + new messages)

Volume of  $IO = O(old + new messages)$ 

Older data gets written over and over again

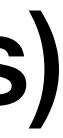

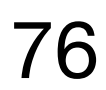

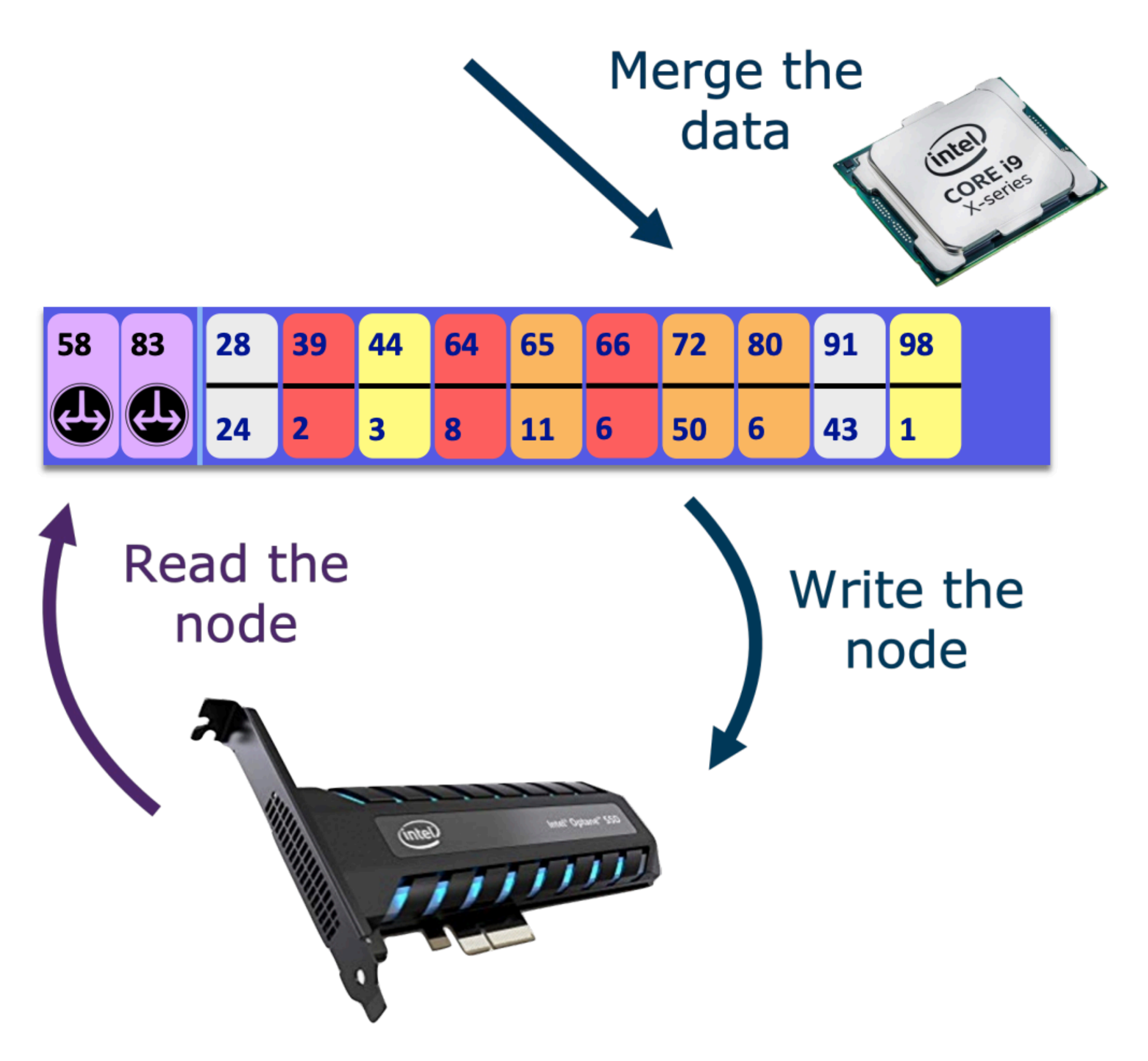

Slides from: https://users.cs.utah.edu/~pandey/courses/cs6530/fall23/slides/Lecture10.pdf

Recall: Insertions in B*ε* trees

 $CPU$  work =  $O$ (old + new messages)

Volume of  $IO = O(old + new messages)$ 

Older data gets written over and over again

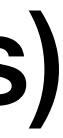

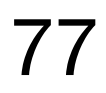

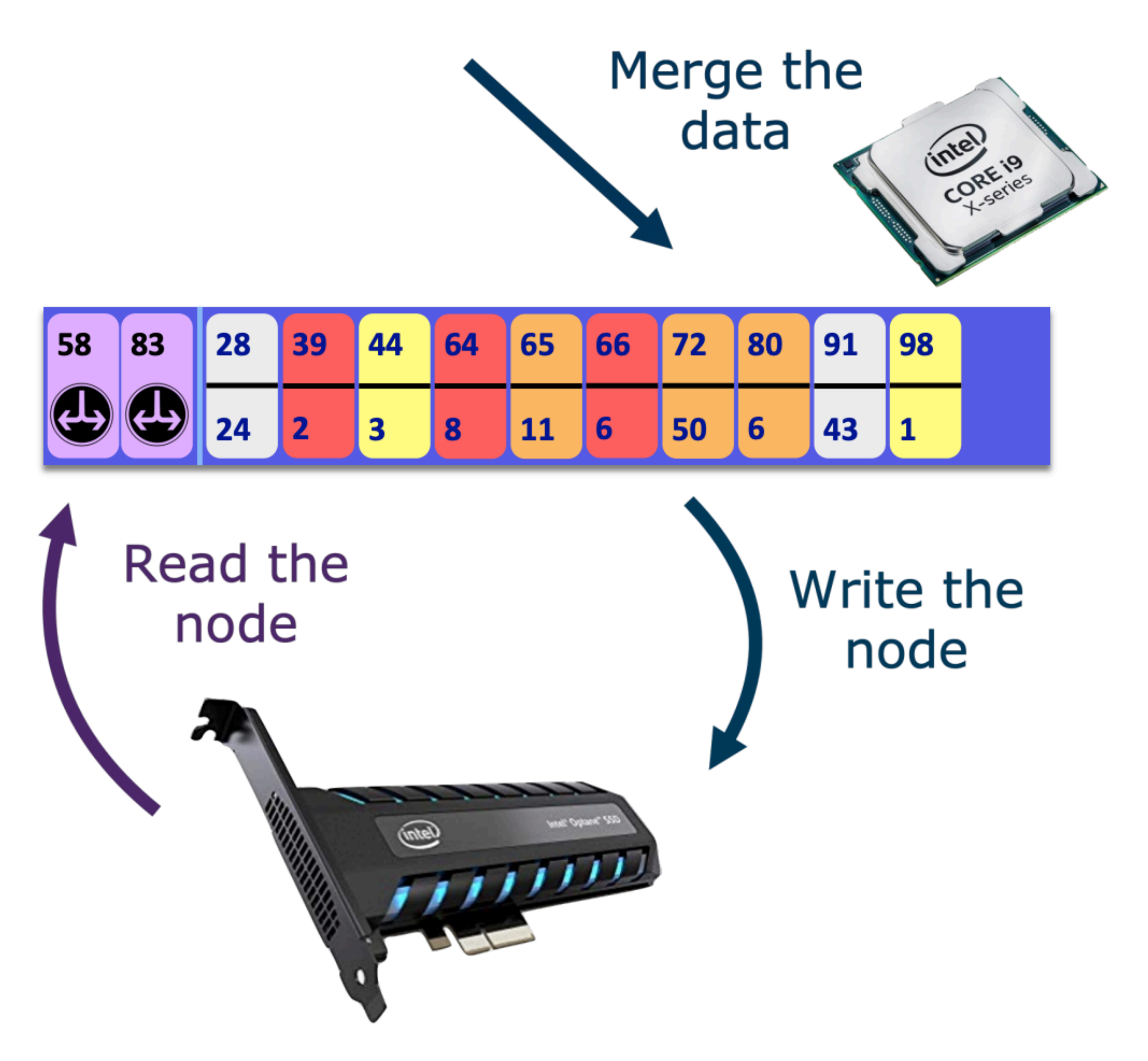

Slides from: https://users.cs.utah.edu/~pandey/courses/cs6530/fall23/slides/Lecture10.pdf

Recall: Insertions in B*ε* trees

 $CPU$  work =  $O$ (old + new messages)

Volume of  $IO = O(old + new messages)$ 

Older data gets written over and over again

### Up to B*ε* times per node!

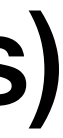

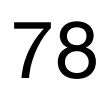

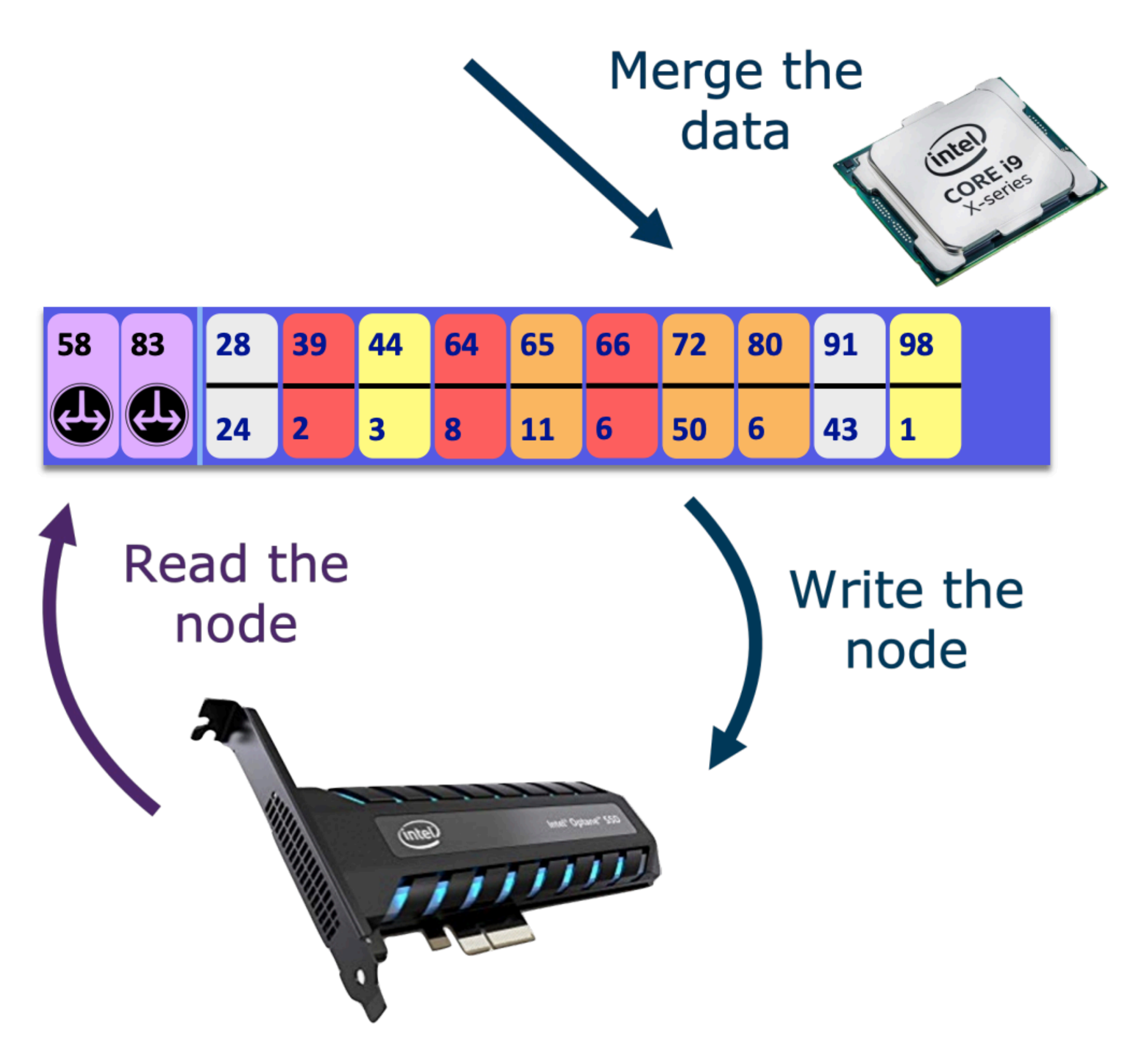

Slides from: https://users.cs.utah.edu/~pandey/courses/cs6530/fall23/slides/Lecture10.pdf

Recall: Insertions in B*ε* trees

 $CPU$  work =  $O$ (old + new messages)

Volume of  $IO = O(old + new messages)$ 

Older data gets written over and over again

### Up to B*ε* times per node!

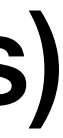

### I/O amplification

versus the number of blocks required to read the key-value pair.

- **Read amplification** is the ratio of the number of blocks read from the disk
- **Write amplification** is the ratio of the number of blocks written to the disk

versus the number of blocks required to write the key-value pair.

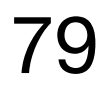

Shortens disk (e.g., flash, SSD)

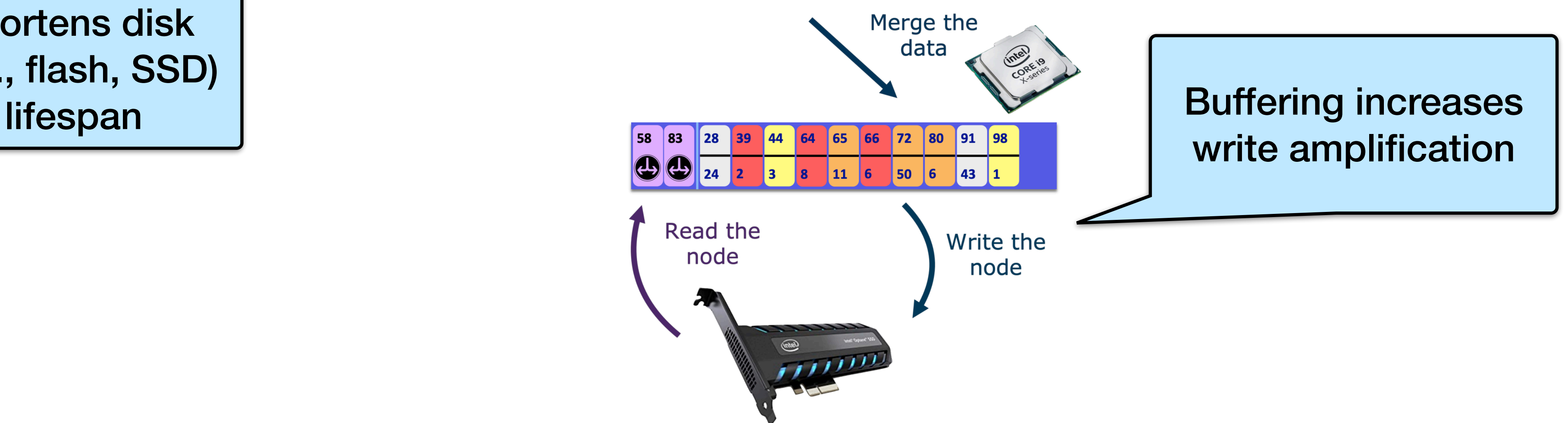

### I/O amplification

**Read amplification** is the ratio of the number of blocks read from the disk

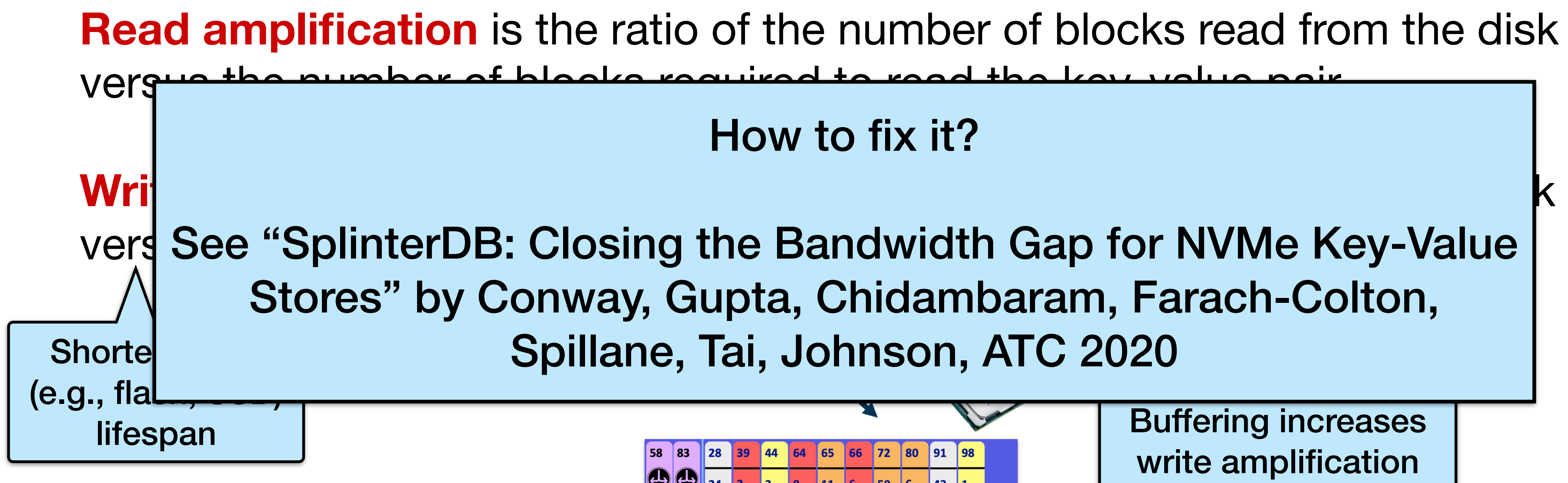

vers See "SplinterDB: Closing the Bandwidth Gap for NVMe Key-Value Stores" by Conway, Gupta, Chidambaram, Farach-Colton, Spillane, Tai, Johnson, ATC 2020

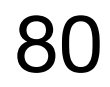

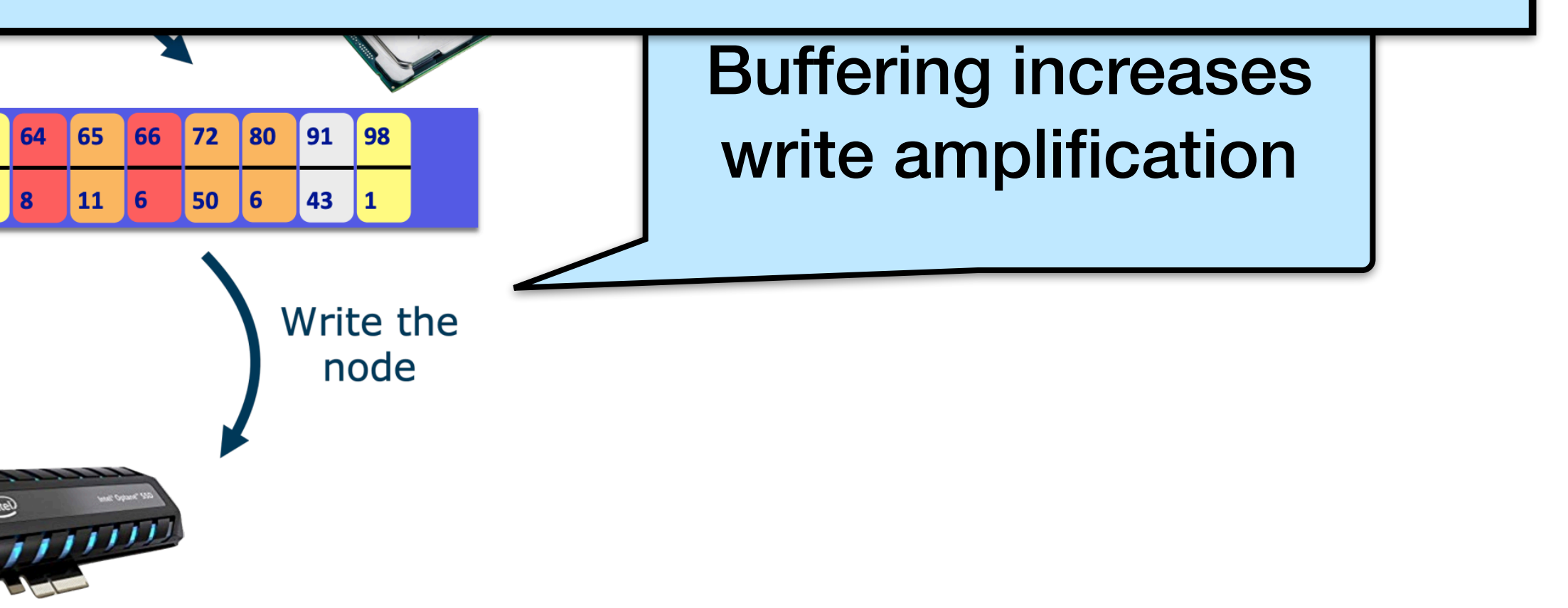

How to fix it?

Read the

node